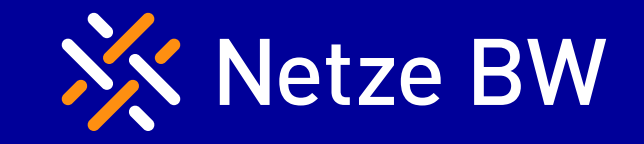

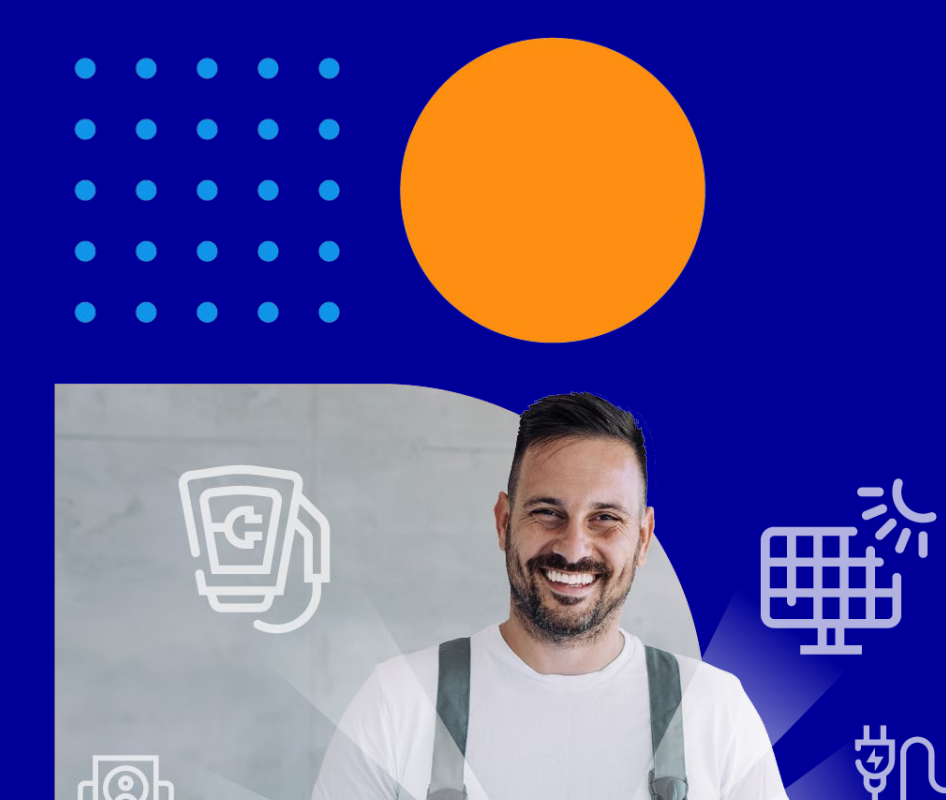

## 3. Infoveranstaltung für Installateur\*innen

Technische Anschlussbedingungen 2024 und aktuelle Online-Services

Ein Unternehmen der EnBW

### Presse Stimmen

### XX Netze BW

#### Bundesnetzagentu

Bundesnetzagentur legt Regelungen zur Integration steuerbarer Verbrauchseinrichtungen fest

Präsident Müller: "Ermöglichen zügigen und sicheren Ausbau der E-Mobilität und von Wärmepumpen"

#### **SPIEGEL Wirtschaft**

Wärmepumpen und Ladestationen

#### Netzbetreiber dürfen bei Überlastung Strombezug einschränken

Haushalte, die elektrisch heizen und E-Autos laden, verbrauchen mitunter mehr Strom, als lokale Netze zur Verfügung stellen können. Ab Januar kann die Energie nun »in zwingenden Ausnahmen« gedrosselt werden.

27.11.2023, 11.20 Uhr

#### ZfK<sup>+</sup> Bundesnetzagentur legt Regelungen zur **Integration steuerbarer** Verbrauchseinrichtungen fest

Das jahrelange Warten hat ein Ende: Die Bonner Behörde hat durch die Beschlusskammern 6 und 8 den §14a EnWG spezifiziert. Der VKU kritisiert die Anhebung der Mindestgarantieleistung von 3,7 auf 4,2 kW.

27.11.2023

#### electrive

Politi

#### **BNetzAlöst die Netzbremse** beim Wallbox-Ausbau

#### **O** tagesschau

23.01.2024, 14:11

Rollout"

Festlegungsbeschluss

Neue Regeln ab Januar Strombezug darf bei Überlastung begrenzt werden Stand: 27.11.2023 14:38 Uhr

> ener gate messenger<sup>+</sup>

#### 3 Fragen an Peter Heuell, EMH Metering "§ 14a ist ein enormer Impuls für den Smart-Meter-

#### Strom-Bremsen zu Spitzenlastzeiten: Bundesnetzagentur legt Regeln fest

Falls immer mehr Wärmepumpen oder Elektroautos Strom benötigen, könnte das Netz überlastet werden. Dafür hat die Bundesnetzagentur nun Regeln vorgelegt.

enerlaate

#### messenger

BNetzA weicht 14a-Zeitpläne nur leicht auf

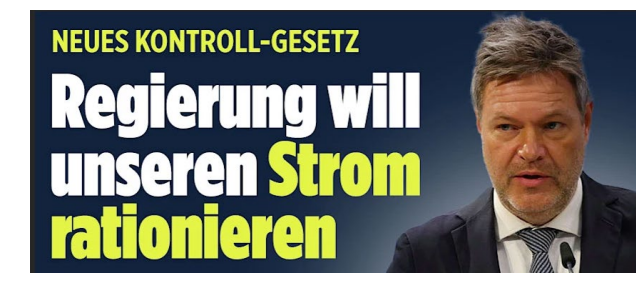

neise online

#### **Frantfurter Allgemeine**

Dimm-Regeln für Stromnetze sollen Verbraucher entlasten

AKTUALISIERT AM 27.11.2023 - 12:49

#### Badische **X** Zeitung

Energieversorgung Dimm-Regeln für Stromnetze sollen Verbraucher entlasten

19 01 2024 11:32

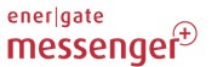

Interview mit Simon Koopmann, Envelio "Netzbetreiber sollten sicherstellen, dass sie 14a-ready sind"

#### **<sup>◆</sup> dpa Landesdienst Baden-Württemberg**

27.11.2023 | 16:59 Dimm-Regeln für Stromnetze sollen Verbraucher entlasten

 $\overline{\text{Hil}(\text{+})}$ 

#### XX Netze BW Integration steuerbarer Verbrauchseinrichtungen nach §14a EnWG

**XX Netze BW** Verbreitete Auflage 15.887 29.11.2023 Autor

Warum der Netzbetreiber die Wärmepumpe drosseln darf Bundesnetzagentur ordnet Steuerung für neu eingebaute große Stromverbraucher an - Eingriffe wohl erst in ein paar Jahren

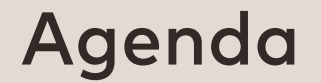

XX Netze BW

**LL** 

Eröffnung und Begrüßung

Vorstellung der neuen Regelungen für steuerbare Verbrauchseinrichtungen nach § 14a EnWG

Vorstellung der neuen technischen Mindestanforderungen zum § 14a EnWG

Änderungen beim Online-Anmeldeprozess bei der Netze BW

Fragerunde zu § 14a EnWG

Ausblick auf die geplanten Online-Services der Netze BW im ersten Halbjahr 2024

Fragen zu den Online-Services

Aktuelle operative Hinweise

Abschluss und Verabschiedung

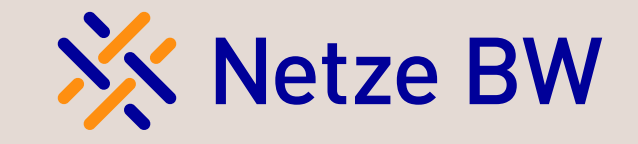

Vorstellung der neuen Regelungen für steuerbare Verbrauchseinrichtungen nach § 14a EnWG

Eric Junge

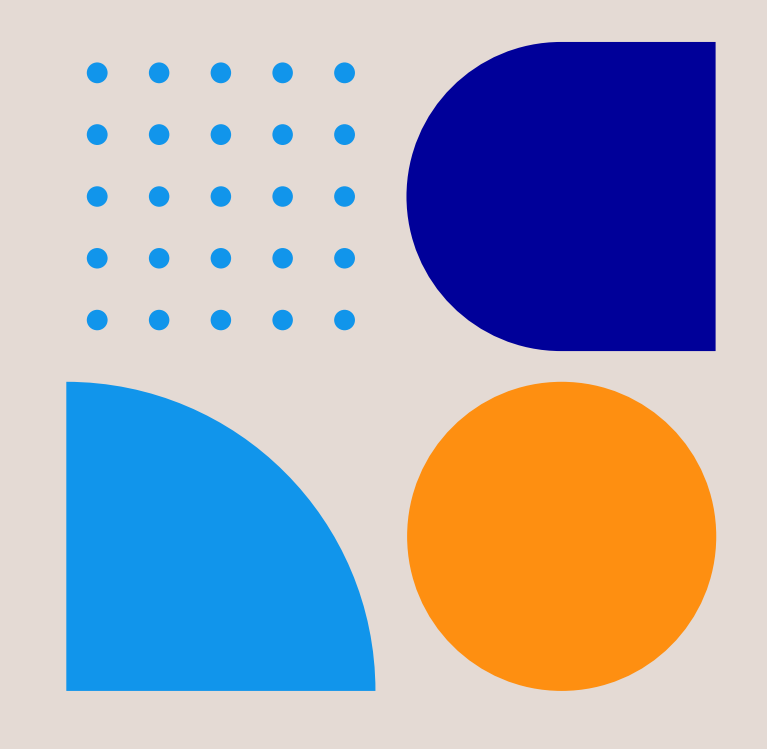

### Integration steuerbarer Verbrauchseinrichtungen nach § 14a EnWG

Seit **1. Januar 2024** gelten neue gesetzliche Regelungen für steuerbare Verbrauchseinrichtungen. Das betrifft alle Anlagen mit Leistung ab 4,2 kW und Netzanschluss im Niederspannungsnetz.\*

## Private

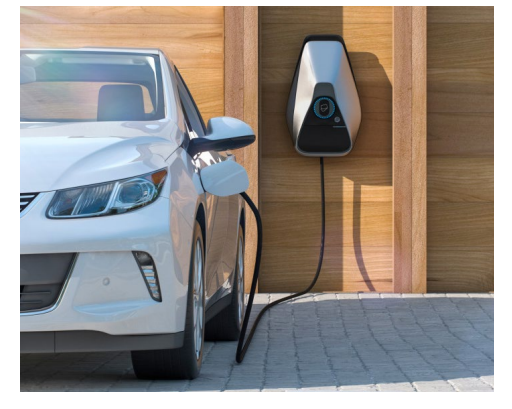

### Ladepunkte Wärmepumpen

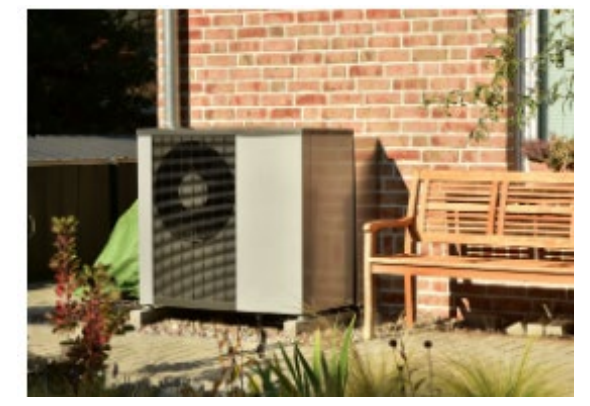

## Klimageräte

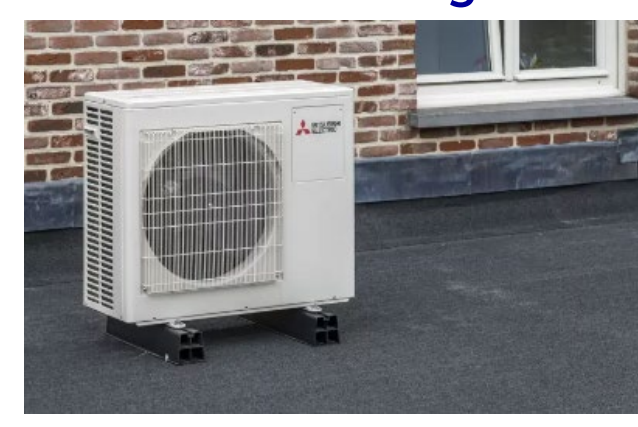

### zur Raumkühlung Stromspeicher

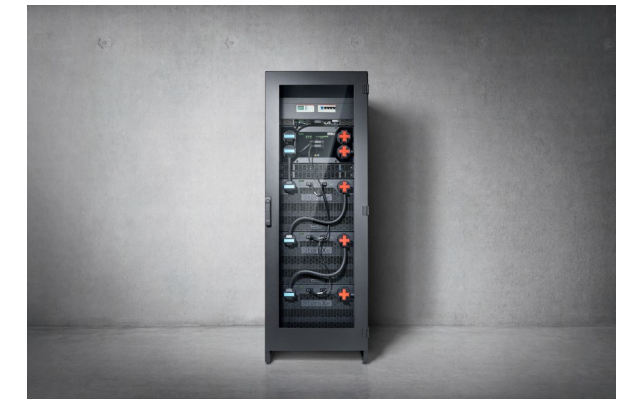

Anlagen dürfen im Notfall durch den Netzbetreiber gesteuert werden. Im Gegenzug erhalten die Betreiber Anspruch auf Sicherstellung des Netzanschlusses und reduzierte Netzentgelte.

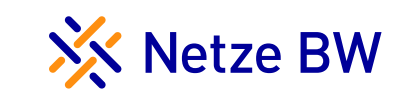

### Motivation für die neuen Regelungen Schneller Netzanschluss & Versorgungssicherheit

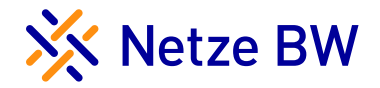

#### Die Herausforderung

- Schneller Hochlauf von leistungsstarken Verbrauchseinrichtungen
- Dynamische Stromtarife erhöhen Gleichzeitigkeit und Lastspitzen
- Voraussetzung ist ein starkes Stromnetz, die bestehende Netzkapazität ist begrenzt
- Das Stromnetz wird schnellstmöglich verstärkt (Trafostationen, Leitungen)
- Leistungsbedarf steigt schneller als Netzausbau realisiert werden kann

#### **Daraus folgt:**

Inbetriebnahme der Verbrauchseinrichtungen wäre nur mit Wartezeit möglich

#### Die Lösungsansätze

#### 1. Beschleunigung Netzausbau

- Planungs- & Genehmigungsverfahren
- Digitalisierung, Automatisierung etc.

#### 2. Netzdienliche Steuerung (§14a EnWG)

- Anpassung der Leistung an die vorhandene Netzkapazität bis zum erfolgten Netzausbau
- Vermeidung Netzüberlastung durch gezielte Leistungsbegrenzung im Notfall

### Geltungsbereich des §14a EnWG

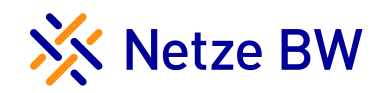

Entscheidend ist das Datum der Inbetriebnahme

### **01. Januar 2024**

#### Bestandsanlage Inbetriebnahme vor dem 1.1.2024

- Mit altem § 14a EnWG Vertrag müssen bis 1.1.2029 in neues 14a-Modell überführt werden
- Ohne alten § 14a EnWG Vertrag haben Bestandsschutz. Freiwilliger Wechsel ist möglich

#### Neuanlagen Inbetriebnahme ab dem 1.1.2024

- Automatisch § 14a Anlage
- Inbetriebnahme nur zulässig wenn § 14a-Voraussetzungen erfüllt sind
- Wahlmöglichkeit zwischen verschiedenen Netzentgelt-Optionen

### **Netzentgelte**

Kunden erhalten ab 1.1.2024 die Wahlmöglichkeit zwischen zwei Varianten zur Netzentgeltreduktion. Ab 2025 ergänzend zeitvariable Netzentgelte

### Modul 1:

### Pauschale Gutschrift

- Gutschrift von 161 €/Jahr\*
- Kein separater Zähler mehr notwendig
- Gilt als Default-Modul
- Attraktiv für Wallboxen

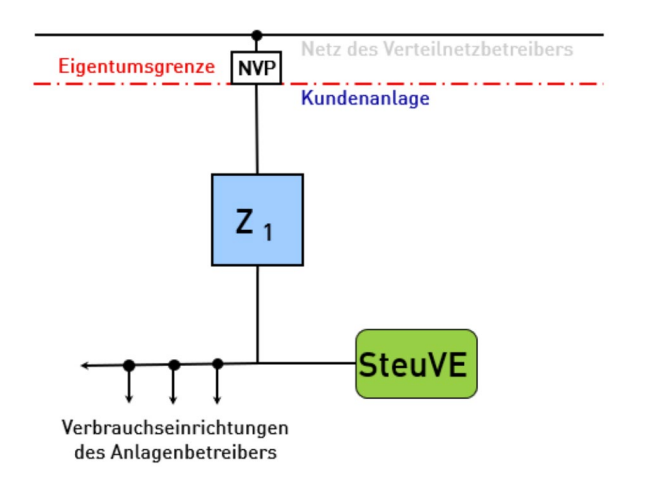

### Modul 2:

### 60%-Rabatt auf Netzentgelt-Arbeitspreis

- 4,33 ct/kWh anstelle von 10,83 ct/kWh\*
- Getrennte Messung erforderlich
- Beantragung läuft über Energielieferanten
- Attraktiv für Wärmepumpen + Bündelung

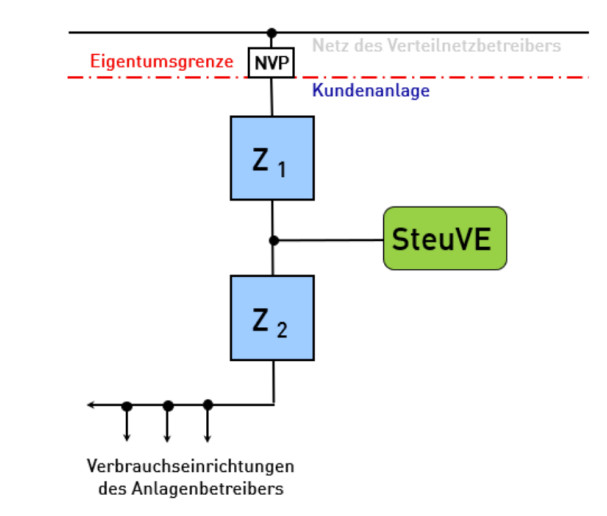

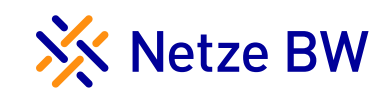

### Steuerung durch den Netzbetreiber

"So wenig wie möglich - so viel wie nötig"

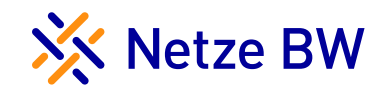

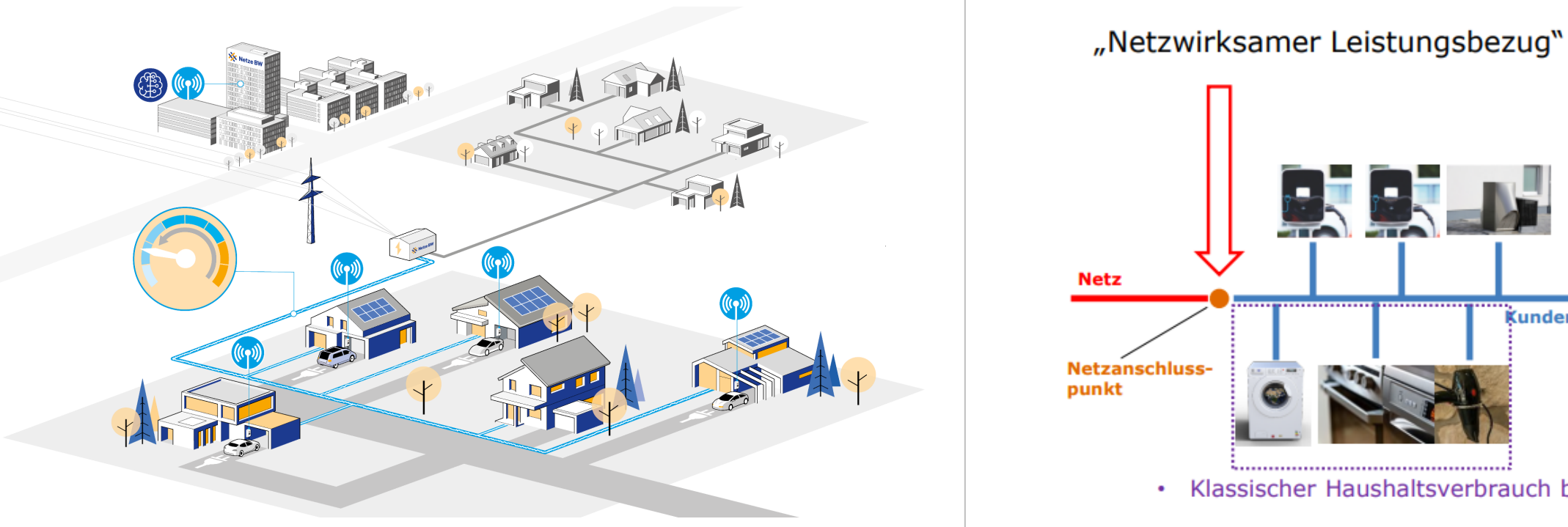

Kundenanlage **Netzanschluss-**· Klassischer Haushaltsverbrauch bleibt "unbehelligt" Bildquelle: Netze BW  $\,$  Bildquelle: Bundesnetzagentur

Netzorientierte Steuerung erfolgt basierend auf Netzzustandserfassung und Messdaten. Bis Ende 2028 übergangsweise auch präventiv basierend auf Netzberechnungen möglich.

### Das Wichtigste auf einen Blick

#### 1. Netzanschluss ohne Wartezeit

Netze BW verzichtet auf vorherige Anmeldung von § 14a-Anlagen; nur noch Inbetriebsetzungsmeldung über Online-Service erforderlich.

#### 2. Technische Mindestanforderungen

Kundenanlage muss vorbereitet sein für Nachrüstung von Intelligentem Messsystem und Steuertechnik. Bestätigung durch Elektrofachkraft.

#### 3. Reduzierte Netzentgelte

§ 14a-Anlagen erhalten automatisch pauschale Gutschrift von 161 €/Jahr. Abrechnung und Modulwechsel erfolgt über Stromlieferanten.

#### 4. Netzdienliche Steuerung

Einsatz erfolgt nur bei Bedarf. Anspruch auf Mindestleistung. Haushaltstrom ist unberührt. Betreiber ist verpflichtet für Umsetzung der Steuerung.

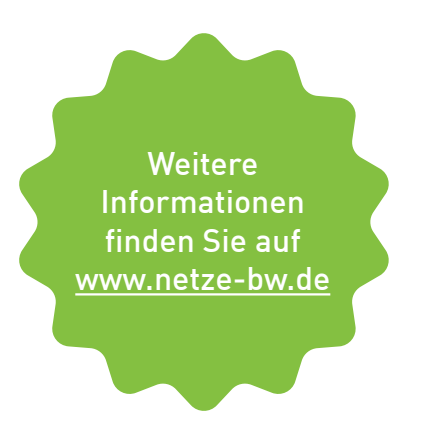

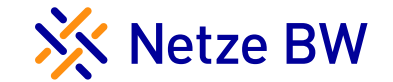

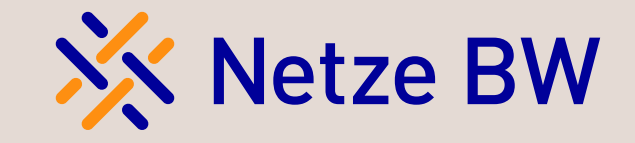

Vorstellung der neuen Technischen Mindestanforderungen zum § 14a EnWG

Jens Tengler

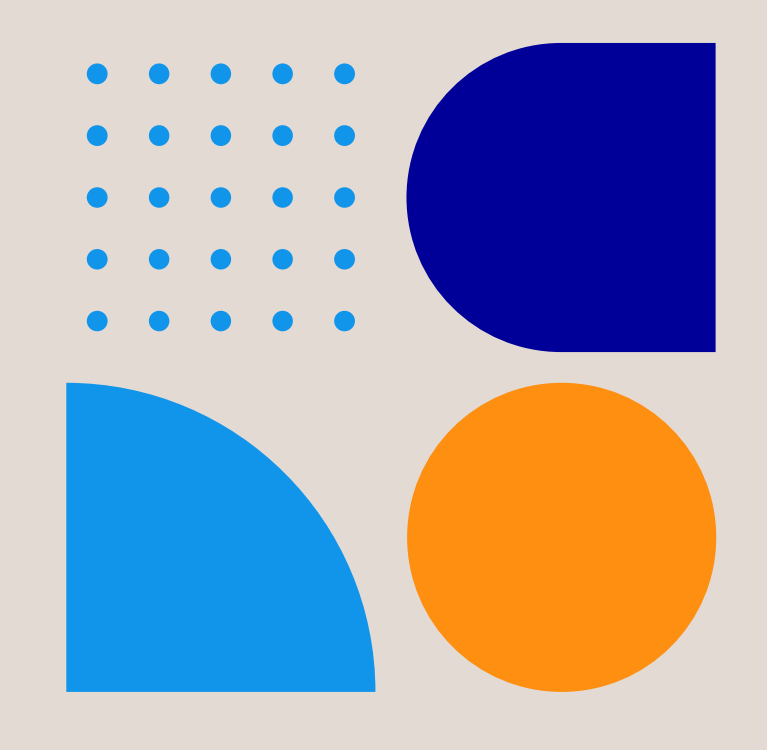

### § 14a EnWG – Steuerbare Verbrauchseinrichtungen Installateur-Information

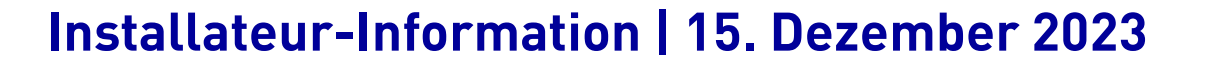

- Umsetzung § 14a EnWG bei der Netze BW
- TMA Netzorientierte Steuerung
- Präsentation Netzorientierte Steuerung
- Verweis auf Online Veranstaltung der Netze BW

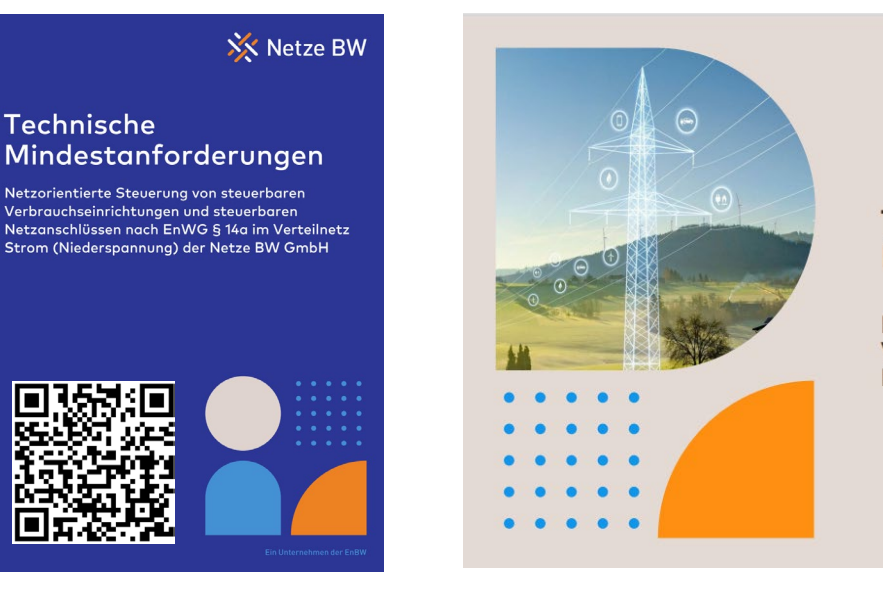

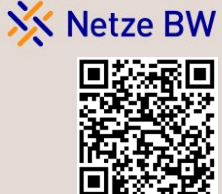

Technische Mindestanforderungen

Netzorientierte Steuerung von steuerbaren Verbrauchseinrichtungen und steuerbaren Netzanschlüssen nach § 14a EnWG

Ein Unternehmen der EnBW

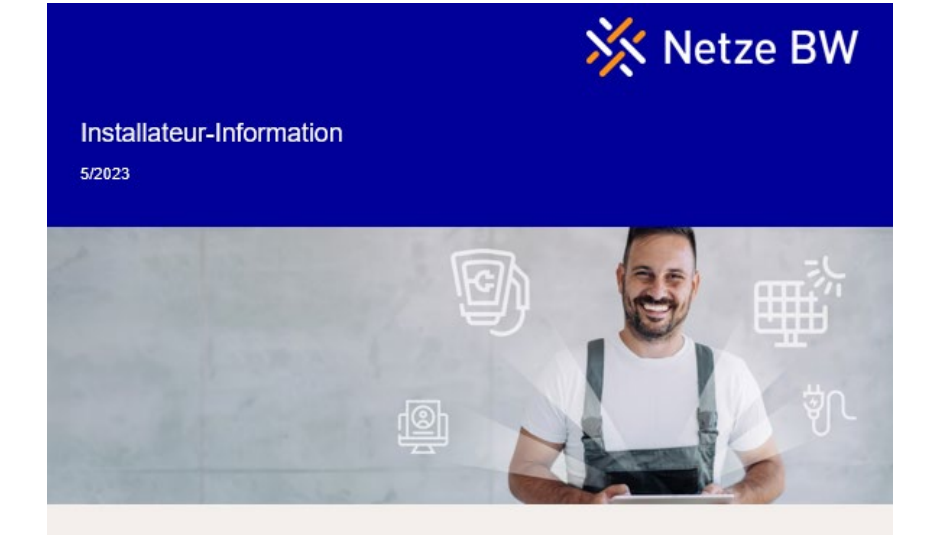

XX Netze BW

Sehr geehrte Damen und Herren.

die neue Festlegung zu § 14a EnWG wurde durch die Bundesnetzagentur am 27. November 2023 veröffentlicht. Die Festlegung beschreibt den vereinfachten Anschluss von leistungsstarken Verbrauchern (Wärmepumpen, Ladeeinrichtungen für Elektrofahrzeuge, Klimageräte und elektrische Batteriespeicher) und die verpflichtende Teilnahme zur netzorientierten Steuerung, ohne dabei die Netzstabilität zu beeinträchtigen.

Die Technischen Mindestanforderungen (TMA) zur netzorientierten Steuerung der Netze BW sind veröffentlicht und erläutern die Anforderungen zu dieser Festlegung der Bundesnetzagentur im Netzgebiet der Netze BW - https://www.netze-bw.de/tma-netzorientierte-steuerung

In dieser TMA sind unter anderem die Anforderungen an Sie, als ausführende Elektrofachkraft, aus dieser Festlegung aufgelistet. Für die steuerbaren Verbrauchseinrichtungen wird zukünftig nur noch die Inbetriebsetzung über unser Kundenportal benötigt

Nachfolgende Themen sind für Sie ausgearbeitet

- · Netznutzung (Modul 1 & Modul 2) und die sich daraus ergebenden Messkonzepte
- · Anforderupgen an die präventive hzw. netzorientierte Steuerung
- · der zu ermittelnde Wert bei der Zusammenlegung der Fallgruppe Wärmepumpe bzw. Klimageräte
- · Für die Steuerung mehrerer steuerbarer Verbrauchseinrichtungen über ein Energiemanagementsystem sind Beispielberechnungen hinterlegt, um Sie bei der Ermittlung des korrekten Einstellwerts zu unterstützen.
- · Im Abschnitt "Vorbereitung Zählerplätze" sind die Anforderungen an den Zählerplatz für Neuanlagen sowie für Bestandsanlagen definiert Dieser Abschnitt zeigt auf, wie die neue Festlegung innerhalb des Zählerplatzes umzusetzen ist.

Folgende Präsentation dient der Erläuterung der Technischen Mindestanforderungen zur netzorientierten Steuerung ab 01.01.2024 https://www.netze-bw.de/praesentation-tma-netzorientierte-steuerung

Am 7. Februar 2024 laden wir Sie zu unserer nächsten Infoveranstaltung für Installateur\*innen ein. Erfahren Sie mehr über die Technischen Anschlussbedingungen 2024 und unsere aktuellen Online-Services. Melden Sie sich direkt für die kostenfreie Online-Veranstaltung an.

Haben Sie noch offene Fragen oder benötigen Sie weitere Informationen? Dann wenden Sie sich gerne an Ihren jeweiligen Anschlussservice in **Ihrer Region** 

### § 14a EnWG – Steuerbare Verbrauchseinrichtungen TMA-Umsetzung bei der Netze BW

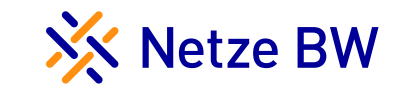

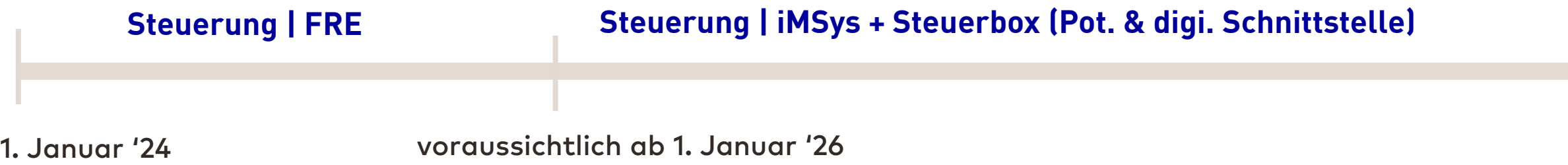

#### Prä ventive Steuerung

- Steuerung über Hutschienen FRE
- Zählerplätze sind "Steuer-Ready" vorzubereiten
- Steuerungsbedarf wird über Netzplanung, (Stammdaten), Netzzustandsdaten der ONS oder die Niederspannungsprognose ermittelt
- Steuerungstiefe max. 2h / Tag
- Zeit kann nicht fest vorgegeben werden bspw. Reduzierzeit von 19-21Uhr
- Innerhalb von 2 Jahren muss eine Abhilfe erarbeitet werden bspw. Netzausbau oder netzorientierte Steuerung

#### **Netzorientierte Steuerung**

- Steuerung über iMSys & Steuerbox (perspektivisch direkte Anbindung an iMSys)
- Zählerplätze sind "Steuer-Ready" vorzubereiten
- Steuerungsbedarf wird über Netzzustandsdaten (ONS & iMSys) und mit Hilfe der Niederspannungsprognose ermittelt
- Steuerungstiefe je nach Bedarf / Tag möglich
- Keine feste Steuerungszeiten vorgegeben
- Bei wiederkehrenden Steuereingriffen ist der Netzausbauprozess anzustoßen

### § 14a EnWG – Steuerbare Verbrauchseinrichtungen Welche Entscheidungen treffen Sie mit Ihrem Kund\*innen

### XX Netze BW

#### Netznutzung & Messkonzept

- Abrechnung nach Entgeltbildung Modul 1 oder Modul 2
- Modul 1 pauschaler Verrechnungsansatz (ca. 150  $\epsilon$  / a)
- Modul 2 prozentuale Reduzierung auf den ganzen Arbeitspreis => separate Messung erforderlich!

#### Steuerungsart

- Direkte Steuerung der SteuVE
	- Reduzierung auf mind. 4,2 kW bzw. errechneter Wert
- Steuerung über EMS
	- Reduzierung auf mind. 4,2 kW bzw. errechneter Wert

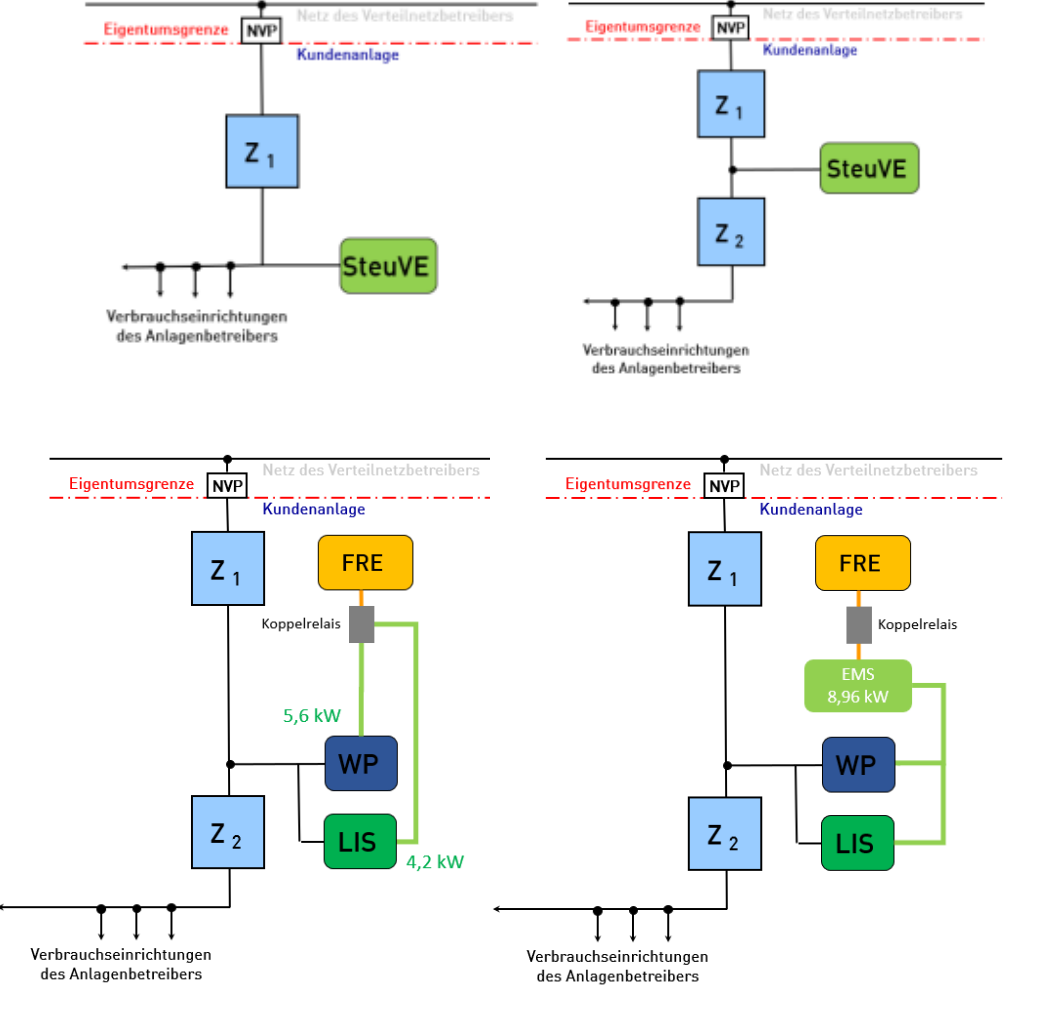

### § 14a EnWG – Steuerbare Verbrauchseinrichtungen Vorbereitung Zählerplatz

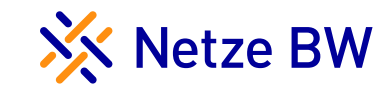

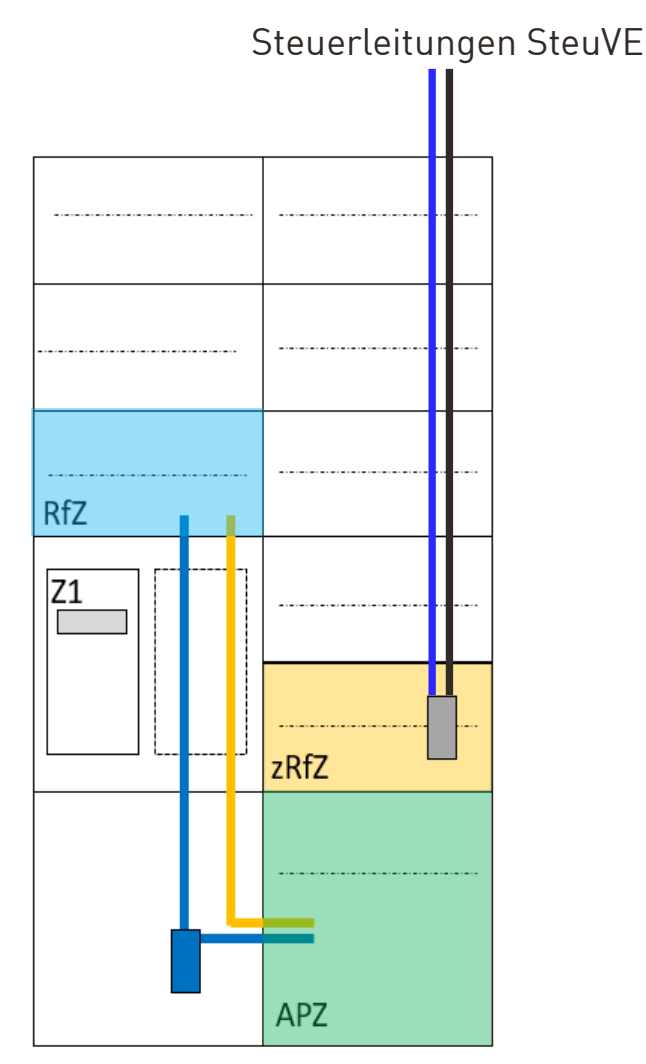

#### Neuanlage bzw. Bestandsanlagen

- Zählerplatz muss für die präventive Phase vorbereitet sein "Steuer Ready".
- Dreipunkt-Zählerplatz als Steuergerätefeld ist nicht mehr erforderlich!
- In Zählerplätzen ist ein zusätzlicher Raum für Zusatzanwendungen (zRfZ) nach VDE-AR-N 4100 erforderlich!
- APZ und RfZ nach VDE-AR-N 4100 erforderlich (Spannungsversorgung, CAT-Leitung zwischen APZ und RfZ)
- Schnittstelle zur Kundenanlage ist ein Koppelrelais (präventive Phase), muss im zRfZ vorbereitet sein
- Koppelrelais 230 V, im Bedarfsfall "zieht" Relais an (Netze BW schließt A1 & A2 an). SteuVE entsprechend anschließen Öffner bzw. Schließer
- zRfZ darf nicht als Verteiler genutzt werden

### § 14a EnWG – Steuerbare Verbrauchseinrichtungen Vorbereitung Zählerplatz - Neuanlage

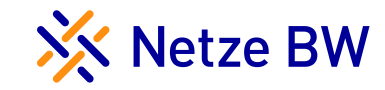

#### Wandlermessung

- Einsatz Koppelrelais im anlagenseitigen Anschlussraum
- Schnittstelle zur Kundenanlage ist ein Koppelrelais (präventive Phase
- Koppelrelais 230 V, im Bedarfsfall "zieht" Relais an (Netze BW schließt A1 & A2 an). SteuVE entsprechend anschließen Öffner bzw. Schließer

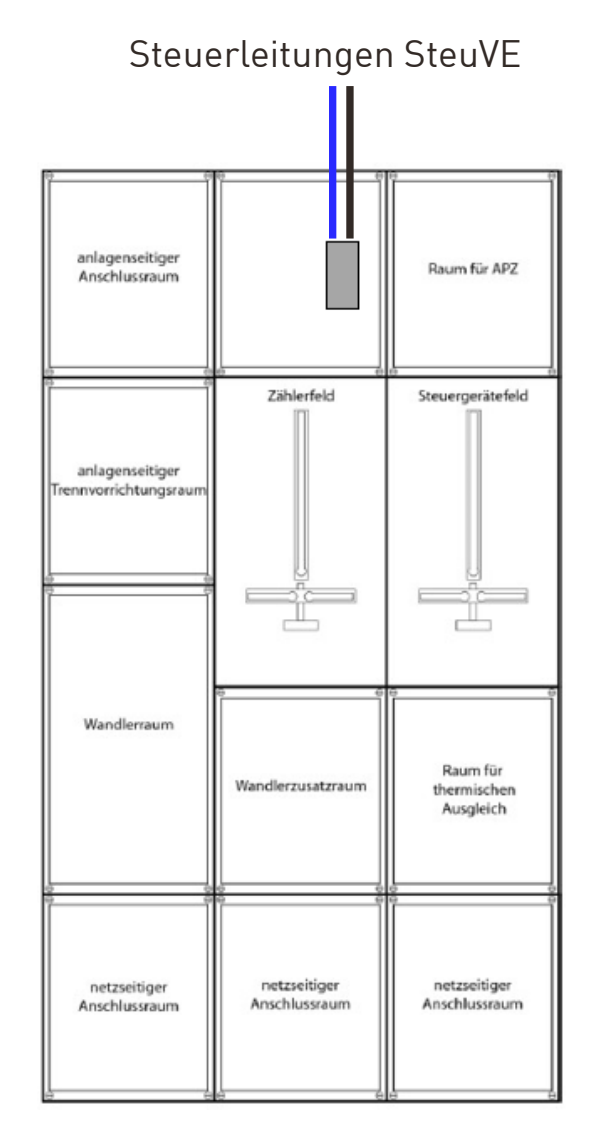

### § 14a EnWG – Steuerbare Verbrauchseinrichtungen Vorbereitung Zählerplatz - Bestandsanlage

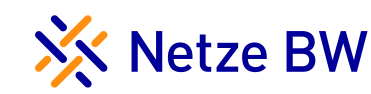

#### Bestandsanlage

- zRfZ erforderlich
- Reservezählerplatz kann genutzt werden
	- somit kein zRfZ erforderlich!
- Spannungsversorgung zum SG-Feld erforderlich
- Datenleitung zwischen Zähler SteuVE und Steuergerätefeld erforderlich
- Koppelrelais im anlagenseitigen Anschluss-raum
- Koppelrelais 230 V, im Bedarfsfall "zieht" Relais an (Netze BW schließt A1 & A2 an). SteuVE entsprechend anschließen Öffner bzw. Schließer

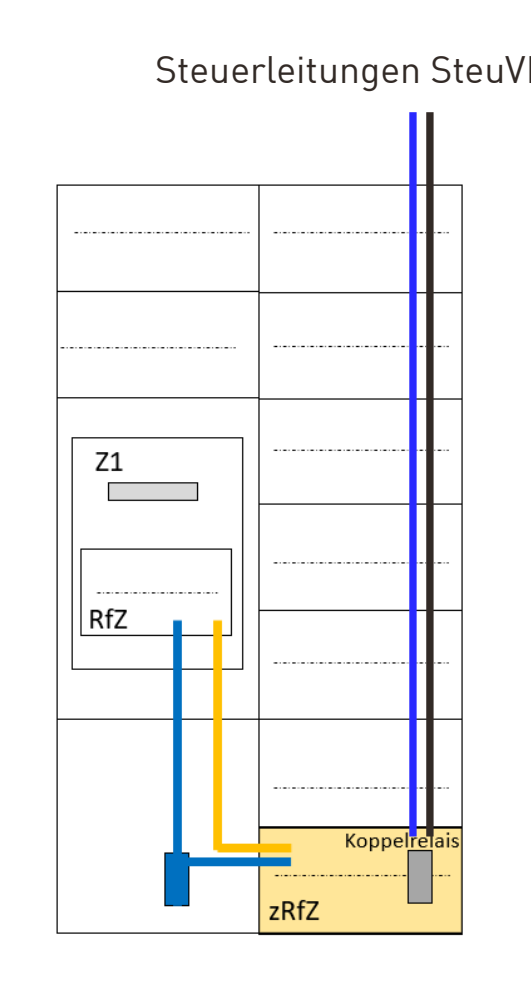

#### Steuerleitungen SteuVE Steuerleitungen SteuVE

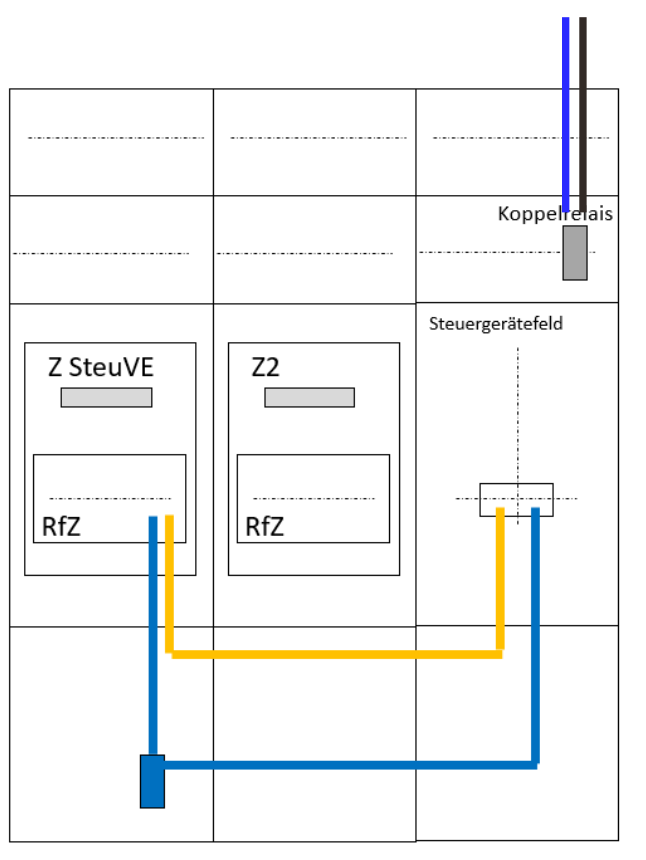

### § 14a EnWG – Steuerbare Verbrauchseinrichtungen Mindestleistung, Energiemanagementsystem (EMS) & Gleichzeitigkeitsfaktor (GZF)

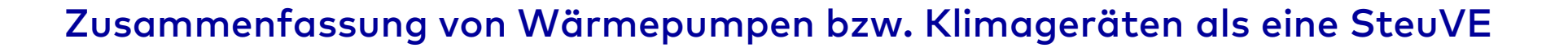

Summenleistung zwischen 4,2 kW und 11 kW

- Bei einem Steuerungsbedarf muss die Wärmepumpe bzw. die Klimageräte auf 4,2 kW reduzieren
- Summenleistung < 4,2 kW ist somit keine SteuVE

Summenleistung > 11 kW

- Skalierungsfaktor von 0,4 kann mit einberechnet werden
- Der neu errechnete Wert gilt als neuer Mindestwert, der für die SteuVE bezogen werden kann

Beispielrechnung:

$$
P_{\text{Max Wärmepumpe}} = 15 \text{ kW}
$$
  

$$
P_{\text{Min Wärmepumpe}} = 15 \text{ kW} \cdot 0.4 = 6 \text{ kW}
$$

XX Netze BW

### § 14a EnWG – Steuerbare Verbrauchseinrichtungen Mindestleistung, Energiemanagementsystem (EMS) & Gleichzeitigkeitsfaktor (GZF)

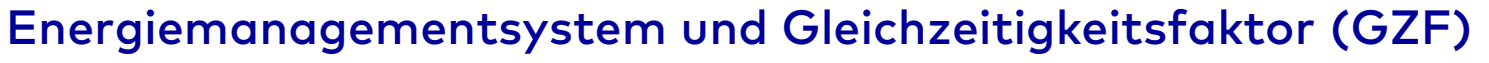

Bei einer Steuerung über ein Energiemanagementsystem ist die Mindestleistung unter Berücksichtigung eines GZF zu ermitteln:

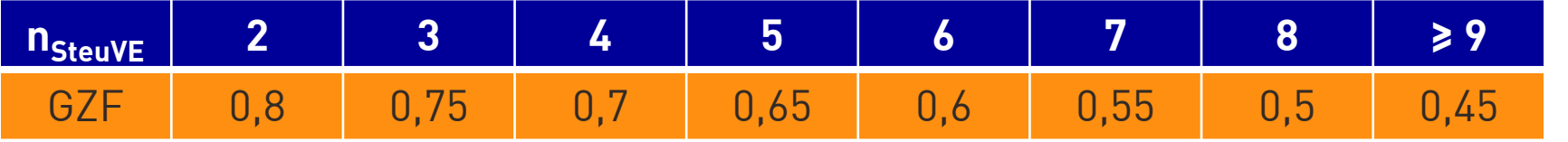

Berechnung bei mehreren SteuVE und Wärmepumpen bzw. Klimageräten < 11 kW gilt:  $P_{Min, 14 a} = 4.2$  kW +  $(n_{SteuVE} - 1)$  \* GZF \* 4.2 kW

Berechnung bei mehreren SteuVE und Wärmepumpen bzw. Klimageräten > 11 kW gilt:  $P_{Min. 14 a}$  = Max (0,4 \*  $P_{\text{Summe WP}}$ ; 0,4 \*  $P_{\text{Summe Klima}}$ ) +  $(n_{\text{SteuVE}} - 1)$  \* GZF \* 4,2 kW

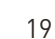

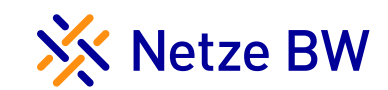

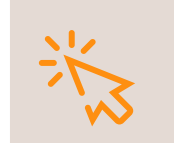

Berechnungsformel kommt ggfs. auf die Homepage VDE/FNN

### § 14a EnWG – Steuerbare Verbrauchseinrichtungen Umsetzungsbeispiele - Einfamilienhaus

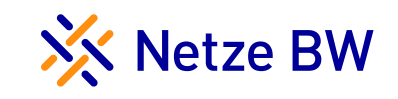

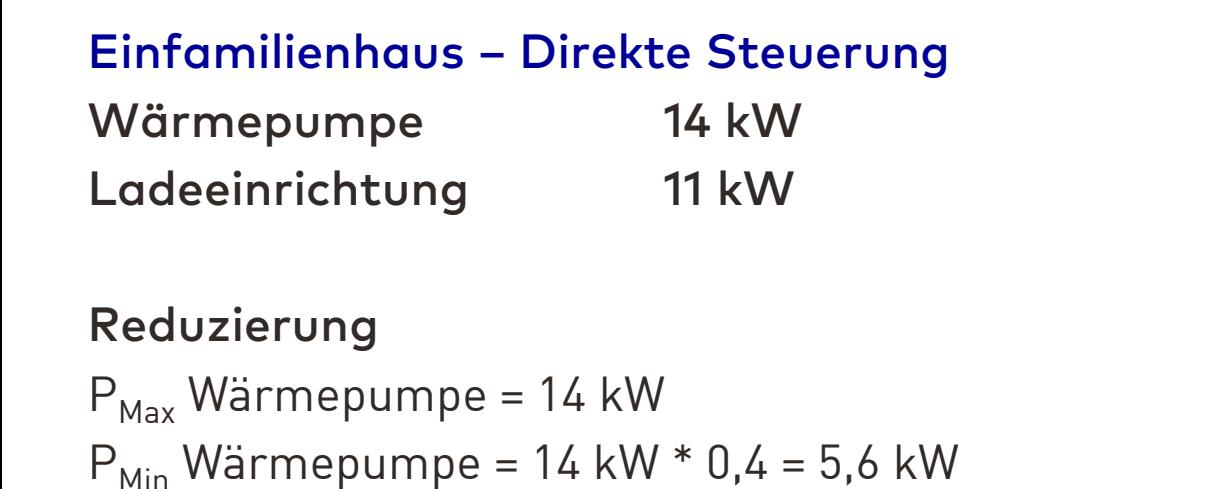

Ladeeinrichtung = 4,2 kW

**Die Einstellwerte sind innerhalb der Verbrauchsgeräte einzustellen! Gemeldete Summenleistung Reduzierung im Netze BW Portal = 5,6 + 4,2 = 9,8 kW**

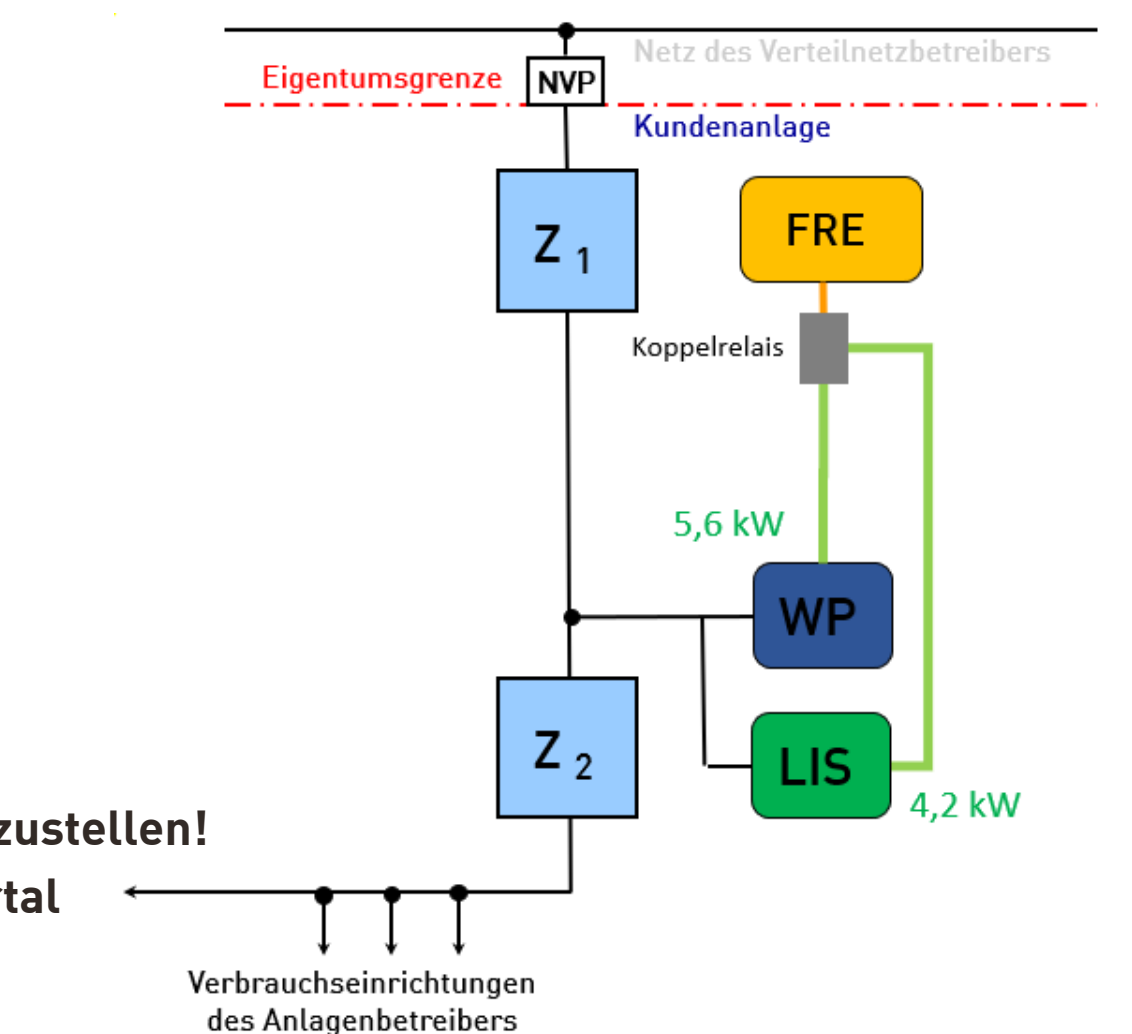

### § 14a EnWG – Steuerbare Verbrauchseinrichtungen Umsetzungsbeispiele - Einfamilienhaus

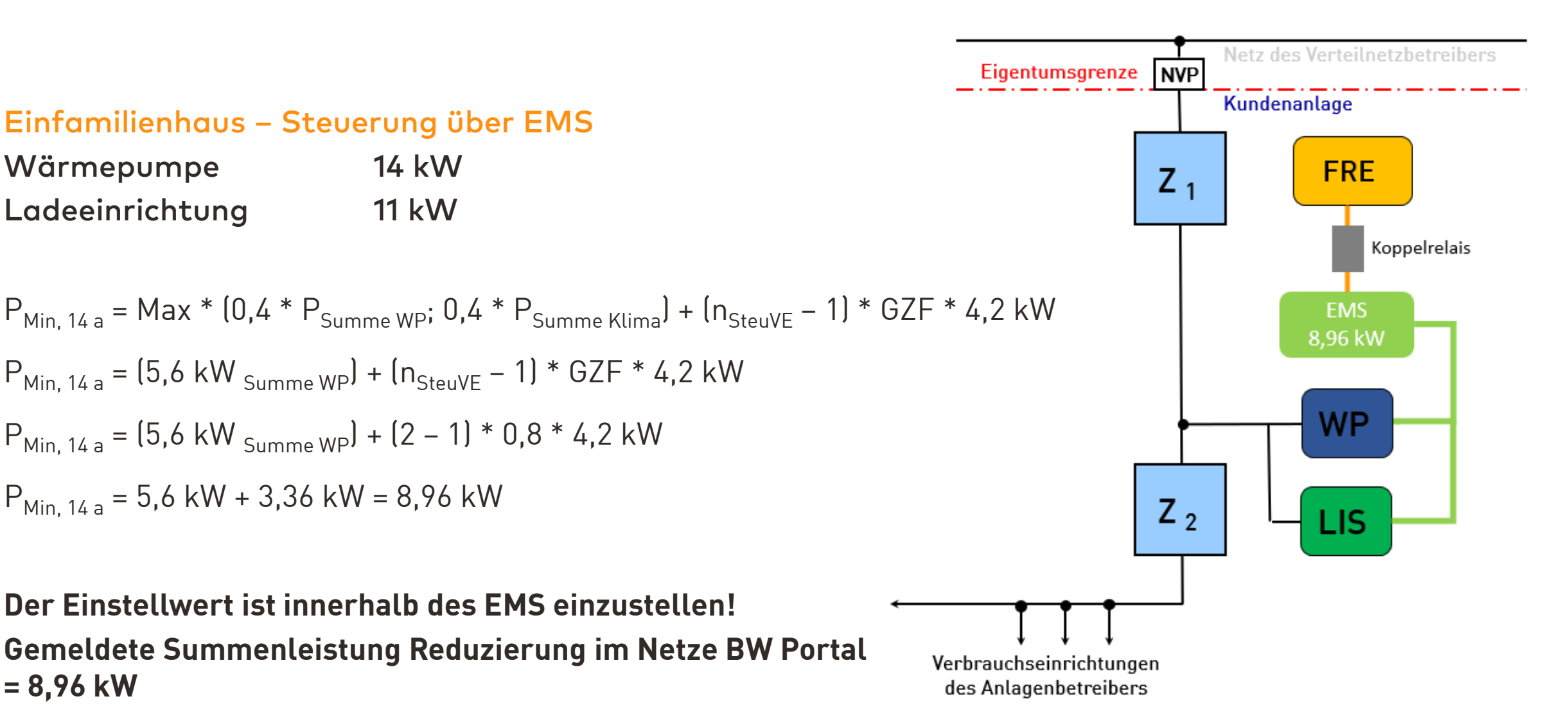

**XX Netze BW** 

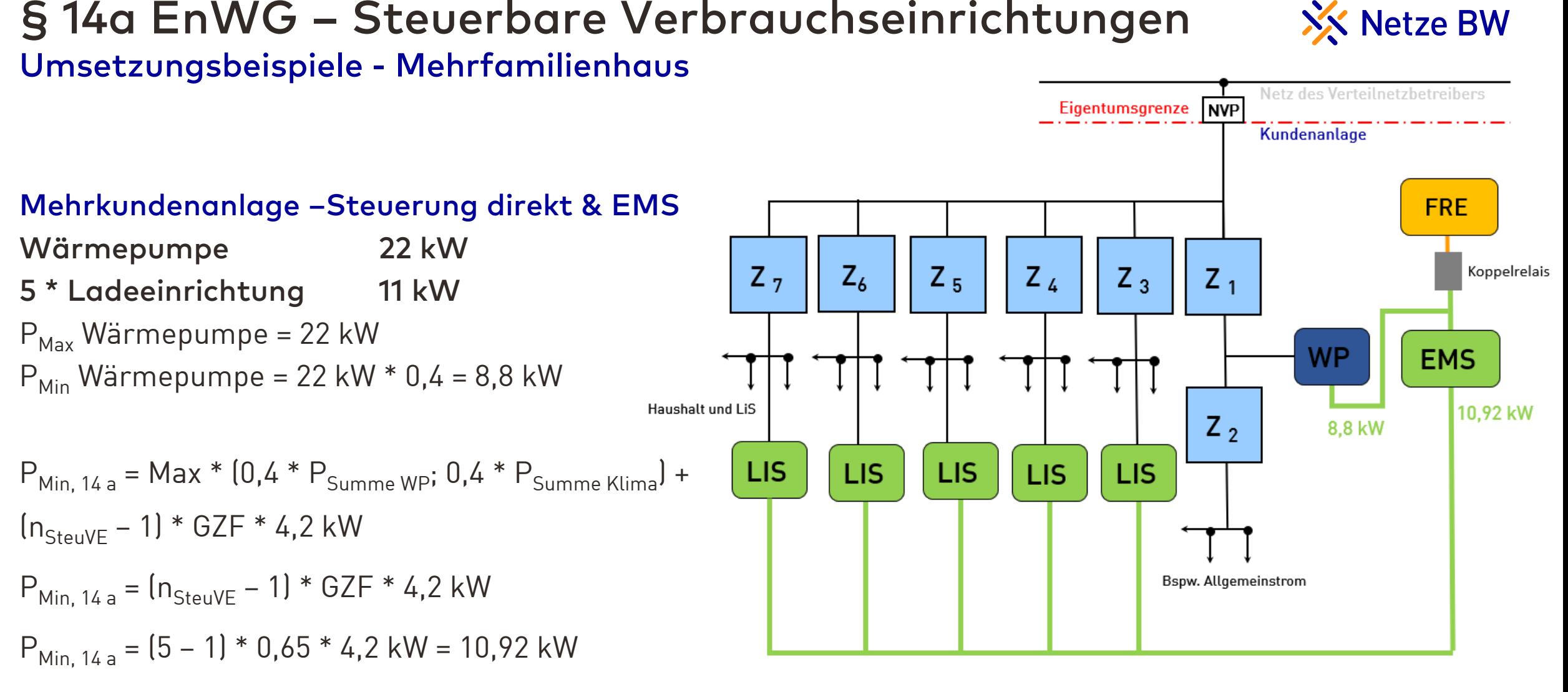

**Die Einstellwerte sind innerhalb der Verbrauchsgeräte und der EMS einzustellen!** 

#### **Gemeldete Summenleistung Reduzierung im Netze BW Portal = 8,8 kW + 10,92 kW = 19,72 kW**

3. Infoveranstaltung für Installateur\*innen 22

### § 14a EnWG – Steuerbare Verbrauchseinrichtungen FAQ – häufig gestellte Fragen

#### **Fallen Direktheizungen unter die aktuelle Festlegung nach** § **14a EnWG?**

Nein, Direktheizungen (Infrarotheizungen, Flächenheizkörper, etc.) fallen nicht unter § 14a EnWG und dürfen nicht als SteuVE eingesetzt werden. Sie dürfen nicht bei einer getrennten Messung der SteuVE angeschlossen und betrieben werden. Die Direktheizungen sind über den Haushaltszähler anzuschließen und zu betreiben.

#### **Muss der zRfZ plombierfähig ausgeführt werden?**

Nein, aktuell noch nicht. Die Hersteller müssen diesen Raum erst entsprechend ausstatten. Es ist eine Übergangsfrist von einem Jahr vorgesehen. Wir informieren rechtzeitig. Hinweis: der zRfZ dient nicht mehr als Verteiler und darf nicht weiter bestückt werden.

#### **Muss ein zRfZ in einer Zähleranschlusssäule vorgesehen werden?**

Nein, das Koppelrelais kann im anlagenseitigen Anschlussraum vorgesehen werden.

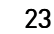

 $Z<sub>1</sub>$ **SteuVE**  $\overrightarrow{Z_2}$ Infrarotheizungen Flächenheizungen Verbrauchseinrichtunger

**NVP** 

**Netz des Anlagenbetreibers** 

Eigentumsgrenze

des Anlagenbetreibers

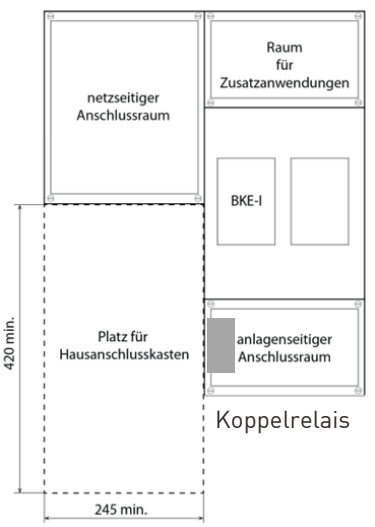

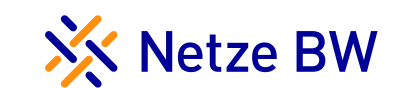

### § 14a EnWG – Steuerbare Verbrauchseinrichtungen FAQ – häufig gestellte Fragen

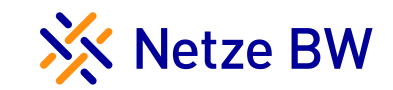

#### **Ist es erlaubt bei einer Wärmepumpe nur den Heizstab bei einem Steuerbedarf abzuschalten?**

Ja, es ist aber Rücksprache mit dem Wärmepumpen-Hersteller zu halten, es ist davon abhängig welcher Heizstab (Warmwasser, Entfrostschutz, etc.) hierfür genutzt werden soll.

#### **Kann die Ladeeinrichtung auf den Haushaltszähler angeschlossen werden, trotz einer Wärmepumpe die nach ALT** §**14a EnWG separat gemessen und betrieben wird?**

Ja, kann umgesetzt werden. Es gilt die Einhaltung der aktuellen TMA, die Ladeeinrichtung muss steuerbar ausgeführt werden. An der Wärmepumpe nach ALT §14a EnWG muss nichts geändert werden.

#### **Kann eine Ladestation auf einen bestehenden ALT** § **14a EnWG gemessene Wärmepumpe angeschlossen werden? Was ist zu tun?**

Ja, ist möglich. Es ist erforderlich, dass alle Steuerleitungen (Tarifierung, Warmwasser, Sperrung Wärmepumpe, etc.) zurückgebaut werden. Meldung im Kundenportal bitte im Bemerkungsfeld angeben. Die Altverträge haben somit keinen Bestandschutz, die Wärmepumpe kommt dadurch in die neue Regelung. Die Wärmepumpe und die Ladeeinrichtung ist Steuer-Ready vorzubereiten inkl. neuem Koppelrelais (230V). Der FRE ALT wird ausgebaut, unser Zählerkollege holt diesen FRE entsprechend ab, ggfs. ist ein Zählerwechsel erforderlich.

-->Bei einer Warmwassersteuerung durch ALT FRE ist durch den Errichter eigenständig eine Alternative einzubauen.

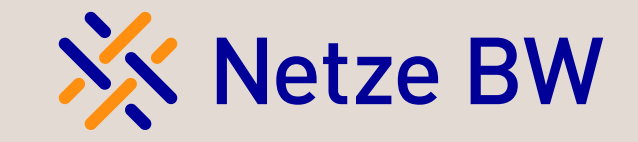

## Änderungen beim Online-Anmeldeprozess bei der Netze BW

Margarita Schultheis

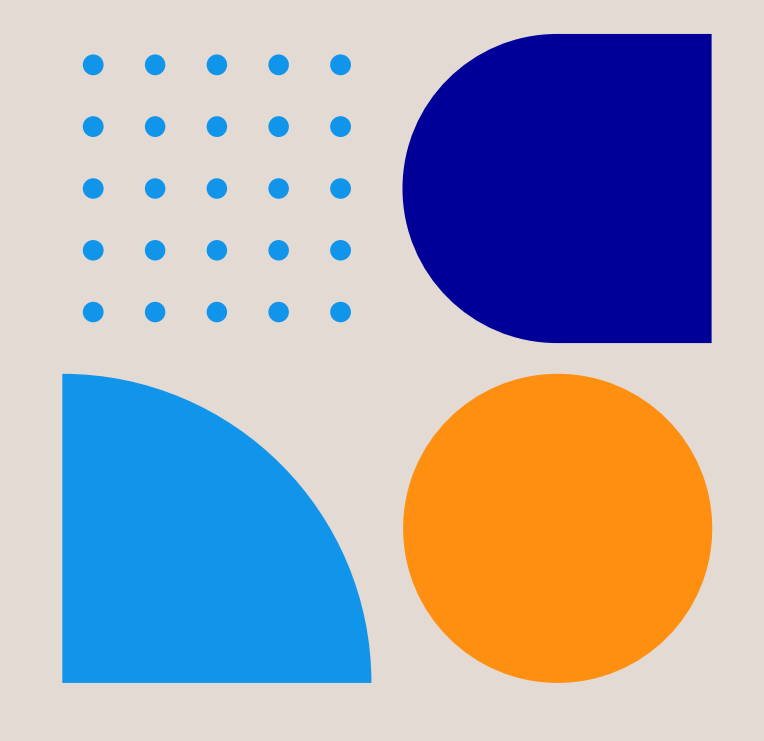

### Änderungen im Online-Service "Ladeeinrichtungen anmelden"

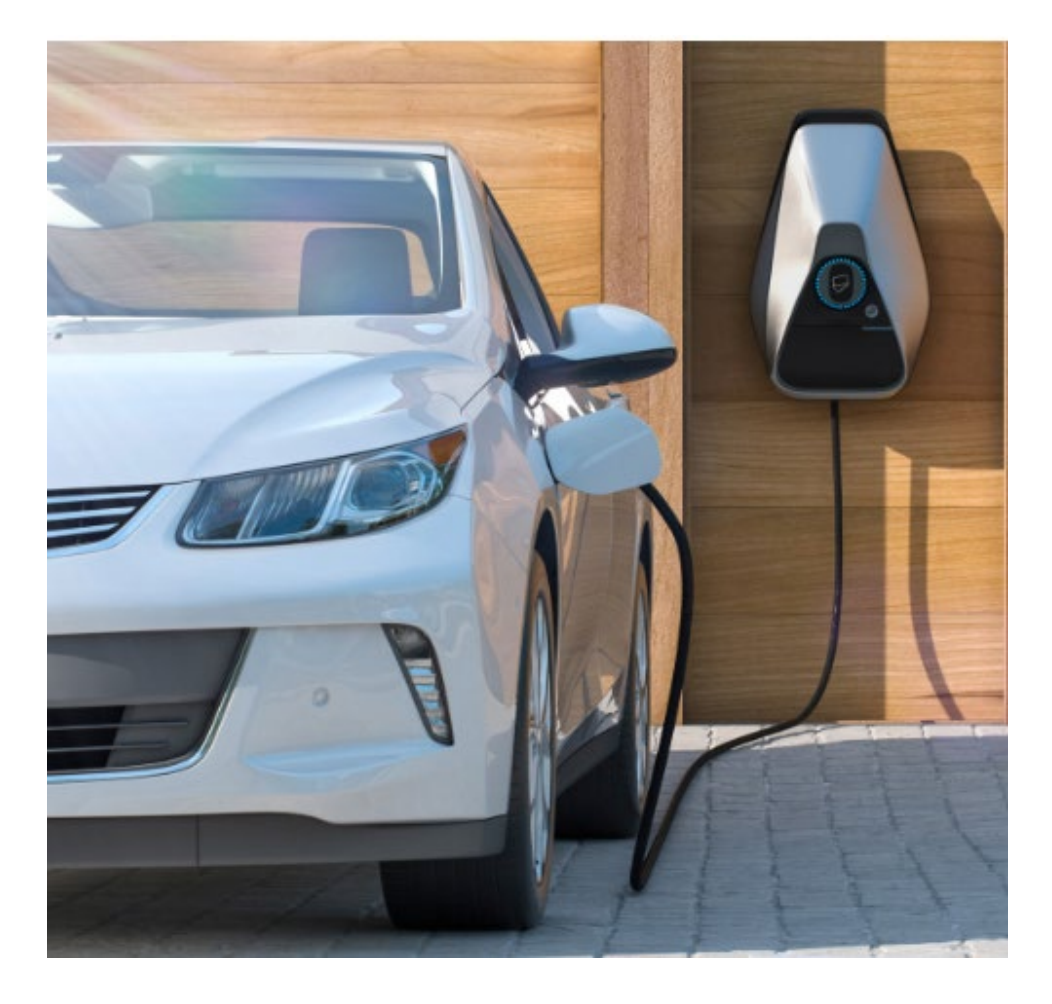

#### Das ändert sich für Sie und unsere Kund\*innen

- Die Netze BW verzichtet auf die vorherige Anmeldung von steuerbaren Verbrauchseinrichtungen (gemäß § 14a) an vorhandenen Netzanschlüssen, sofern sich die Leistung am vorhandenen Netzanschluss nicht erhöht
- **Der Online-Service** "Ladeeinrichtungen anmelden" entfällt ersatzlos
- Bei einer Leistungserhöhung oder der Anmeldung von sonstigen Verbrauchsmitteln (nicht §14a), ist eine vorherige Anmeldung und Genehmigung des Netzbetreibers weiterhin nötig
	- − Hierfür nutzen Sie bitte den Online-Service "Netzanschluss ändern"
- Neue Netzanschlüsse melden Sie bitte über den Online-Service "Netzanschluss anmelden" an

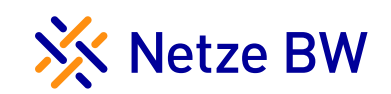

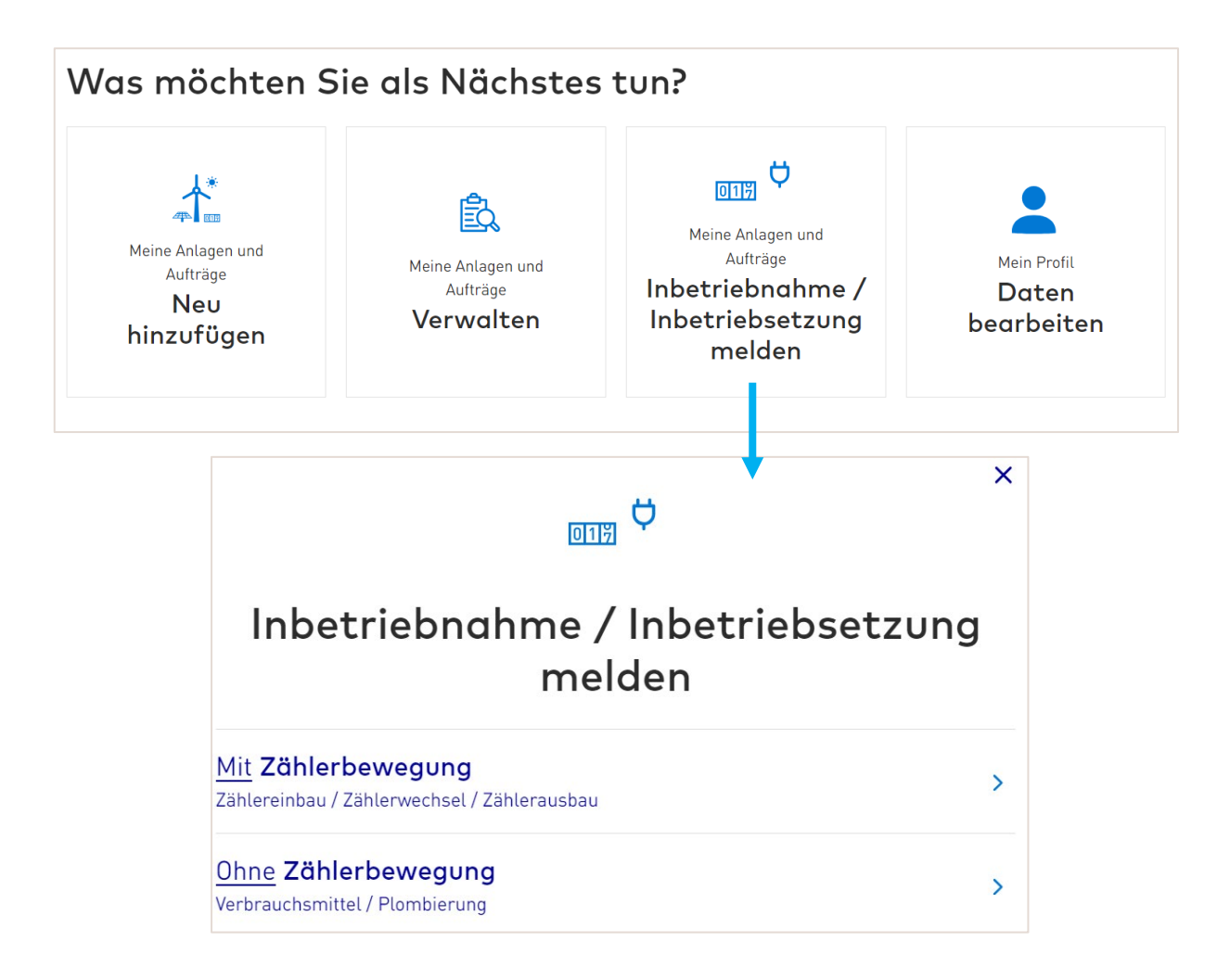

#### Das ändert sich für Sie und unsere Kund\*innen

- Damit die Kund\*innen von der Netzentgeltreduktion für § 14a-Verbrauchsmittel profitieren können, ist eine **Inbetriebsetzung durch Sie als Elektrofachkraft**  umso wichtiger
- Die Online-Services für die Meldung von Inbetriebsetzungen / Inbetriebnahmen wurden angepasst – sowohl für Anträge mit Zählerbewegung als auch für solche ohne Zählerbewegung

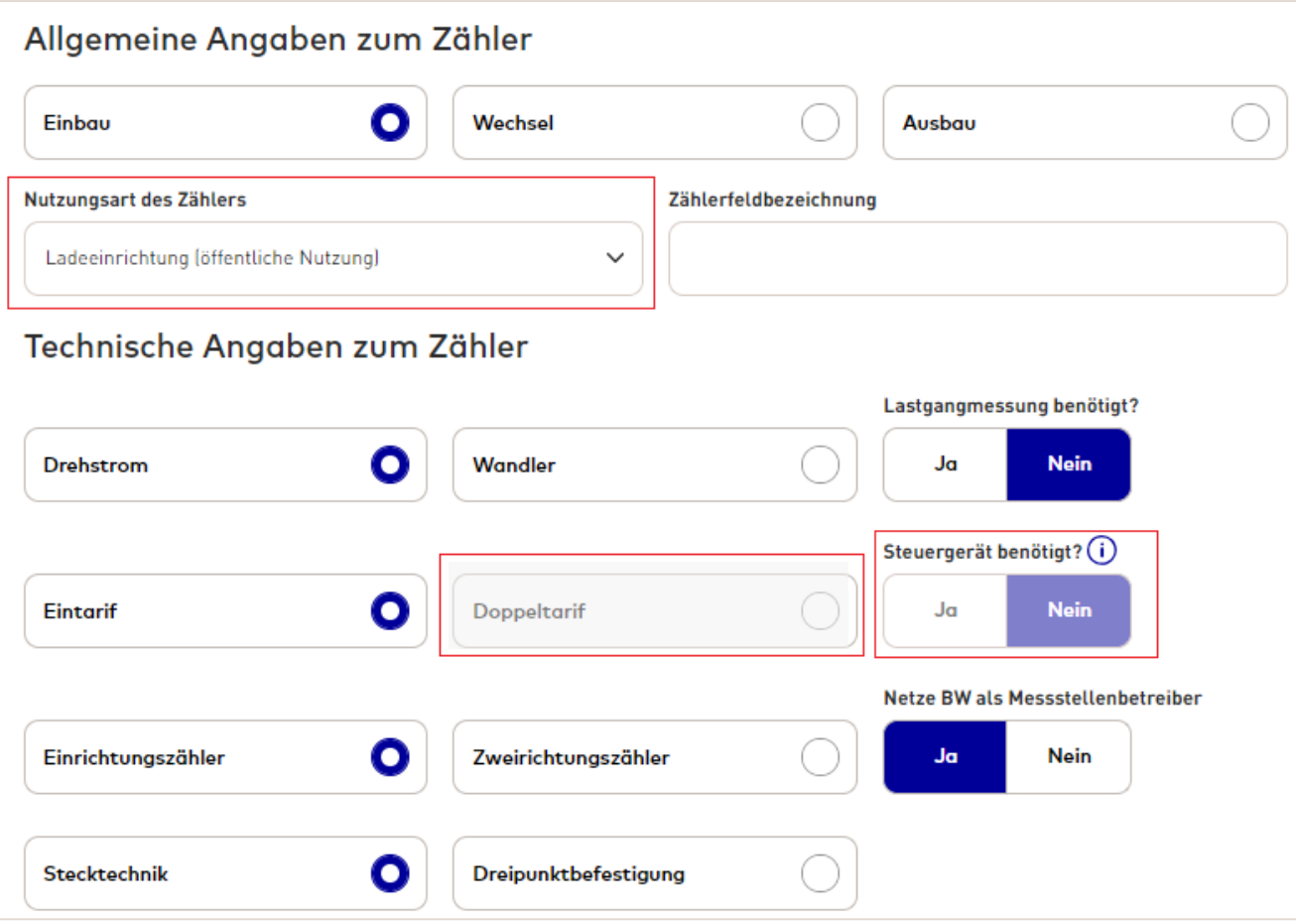

- Nutzungsarten wurden um "Ladeeinrichtung (öffentliche Nutzung)" ergänzt
- Bei Neuanlagen wird die Auswahl Doppeltarif nicht mehr möglich sein
- **Bei Neuanlagen werden vorerst keine** Funkrundsteuerempfänger als Steuergeräte verbaut
	- − Ziel ist der Einsatz von intelligenten Messsystemen inkl. Steuerbox
	- Die Ausrüstung erfolgt nach Bedarf und Verfügbarkeit

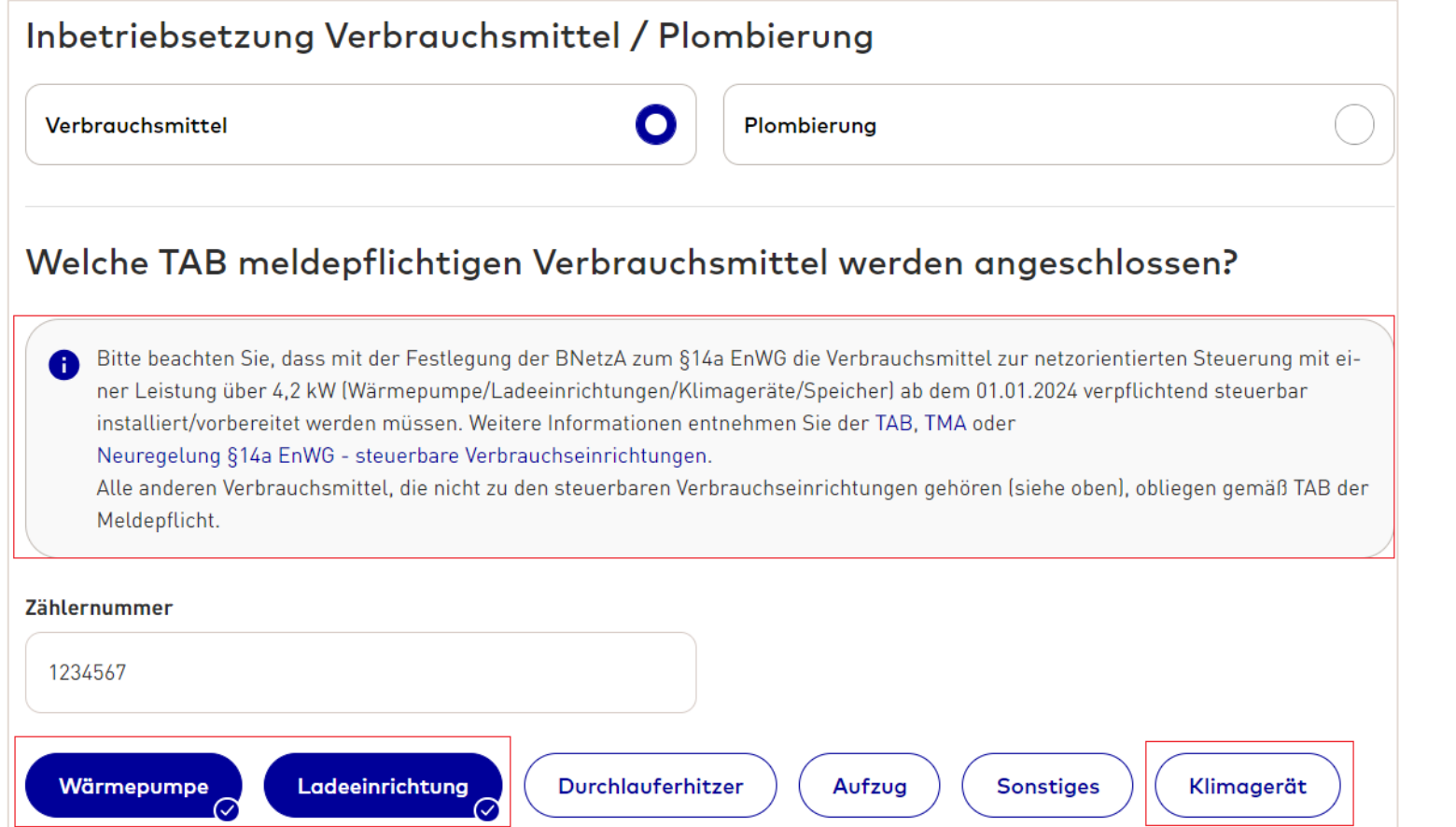

- Neuer Hinweis innerhalb der Services zu § 14a EnWG mit weiterführenden Links
- Kombination "Wärmepumpe" und "Ladeeinrichtung" hinter einem Zähler möglich
- Direktauswahl des Verbrauchsmittels "Klimagerät" möglich

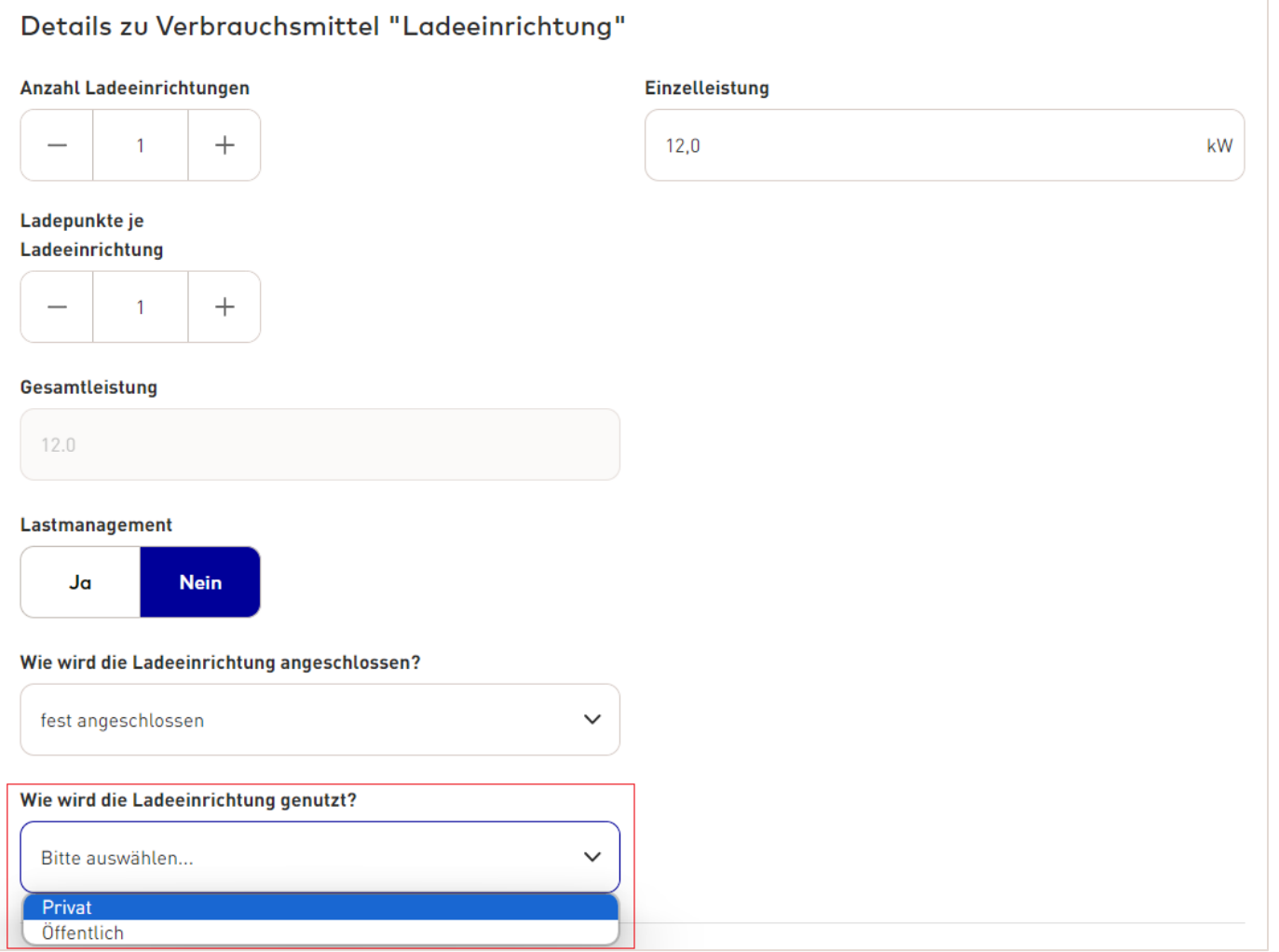

- **Beim Verbrauchsmittel Ladeeinrichtung:** 
	- − Entfall der Abfrage zur KfW-Förderung
	- − Neue Abfrage: Nutzungsart der Ladeeinrichtung (privat oder öffentlich)

#### Auftragsübersicht Inbetriebnahme / Plombierung **Elektrische Leistung** Verbrauchsmittel Typ / Plombierung Zählernummer Preis Ladeeinrichtung 1234567 12 kW kostenfrei Ich beauftrage diese Inbetriebsetzung und/oder Plombierung in Vollmacht für den Anschlussnehmer

#### Erklärung für Elektrofachbetriebe

Inbetriebsetzung der Anschlussnutzeranalage bzw. Änderungsmitteilung (bspw. Erweiterung der Anschlussnutzeranlage durch eine **PV-Anlage)** 

Die aufgeführte(n) elektrische(n) Anschlussnutzeranlage(n) ist/sind unter Beachtung der geltenden Rechtsvorschriften und behördlichen Verfügungen sowie nach den anerkannten Regeln der Technik, insbesondere nach den DIN VDE Normen, den Technischen Anschlussbedingungen (TAB) und den sonstigen besonderen Vorschriften der Netze BW GmbH neu errichtet bzw. erweitert oder geändert und fertiggestellt worden. Die Ergebnisse der Prüfung werden dokumentiert. Die Anlage kann gemäß NAV und TAB in Betrieb genommen bzw. in Betrieb gesetzt werden.

 $\checkmark$ 

#### Angaben zur Steuerbarkeit der steuerbaren Verbrauchseinrichtung(en)?

#### Wie werden die angegebenen steuerbaren Verbrauchseinrichtungen gesteuert?

Bitte auswählen...

Direktsteuerung je steuerbarer Verbrauchseinrichtung Energiemanagementsystem

- Neue Abfrage unter "Auftragsübersicht" bei steuerbaren Verbrauchseinrichtungen nach § 14a EnWG:
	- − Steuerbarkeit der Verbrauchseinrichtung (direkt oder Energiemanagementsystem)

### Neuerungen im Online-Service "Netzanschluss anmelden""

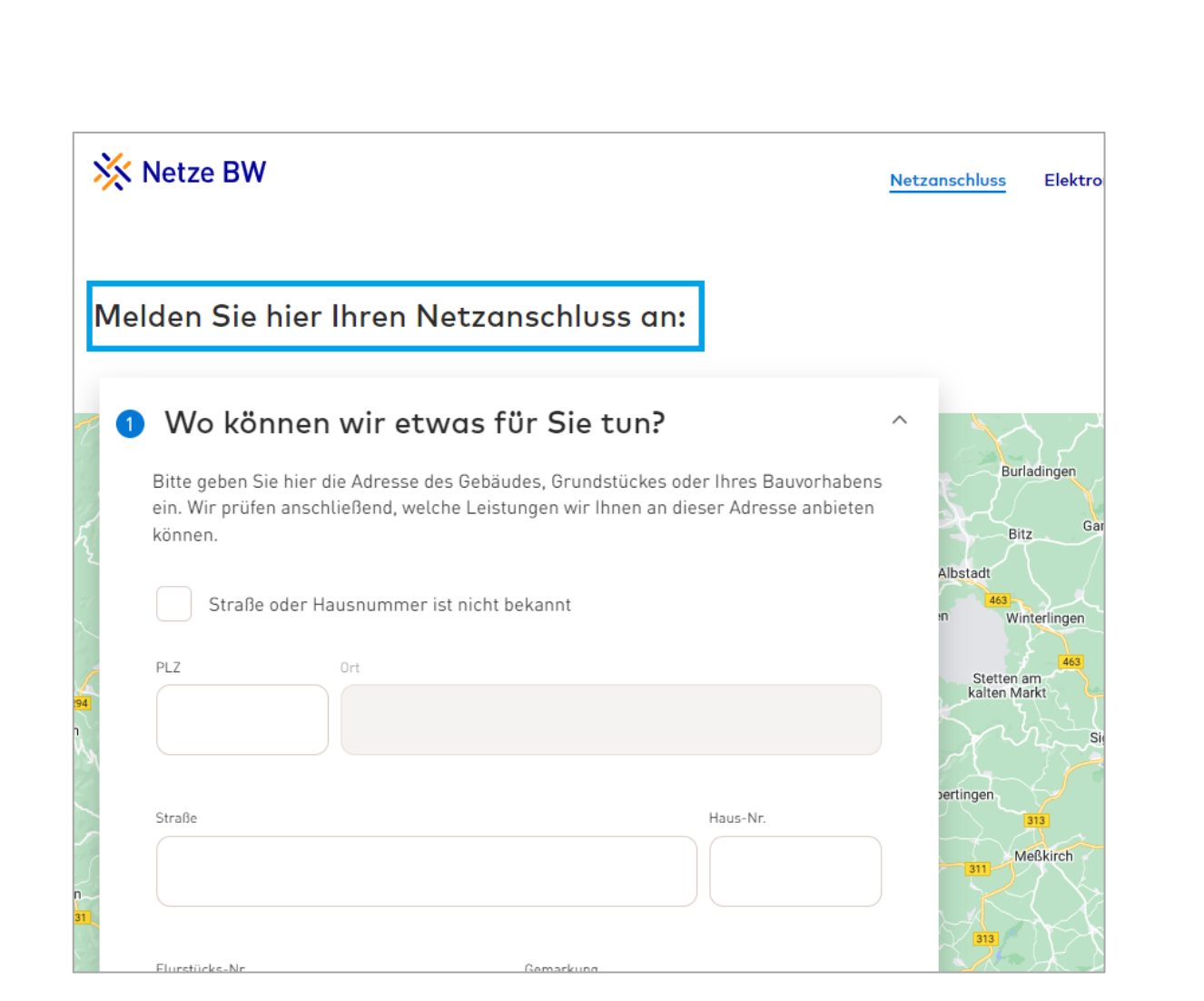

#### Das ändert sich für Sie

- Über den Online-Service "**Netzanschluss anmelden**" melden Sie bitte weiterhin alle geplanten Verbrauchsmittel in Verbindung mit der Anmeldung eines neuen Netzanschlusses an
- Sollte für eine Ladeeinrichtung ein separater Netzanschluss benötigt werden, melden Sie diese auch vorab über den Online-Service an

#### www.netze-bw.de/netzanschluss/anmelden

#### 3. Infoveranstaltung für Installateur\*innen 32

XX Netze BW

### Neuerungen im Online-Service "Netzanschluss ändern"

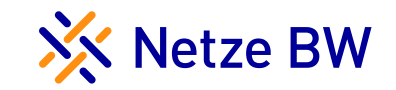

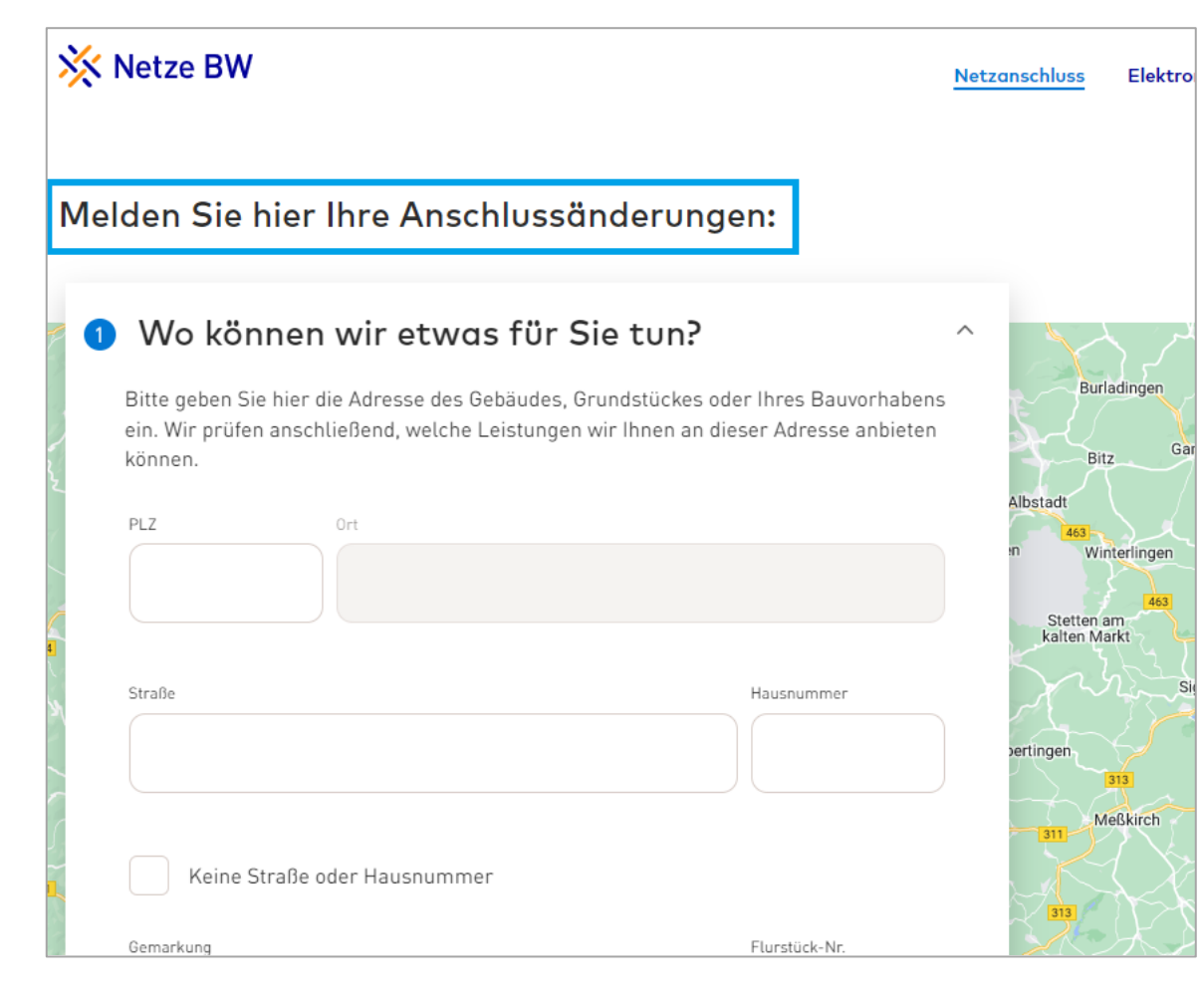

- **Über den Online-Service Netzanschluss ändern**" melden Sie bitte weiterhin neue Verbrauchsmittel (alle außer § 14a-Verbrauchsmittel) und Leistungserhöhungen
	- − **WICHTIG**: Sollte durch die Inbetriebnahme eines §14a-Verbrauchsmittels eine Leistungserhöhung am Netzanschluss nötig sein, melden Sie dieses bitte vorab über den Online-Services "Netzanschluss ändern" an!
- Weiterhin können Sie Stilllegungen von bestehenden Anschlüssen beantragen

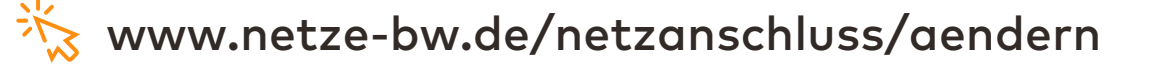

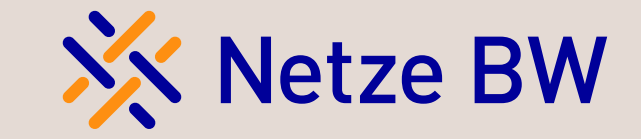

# Fragerunde

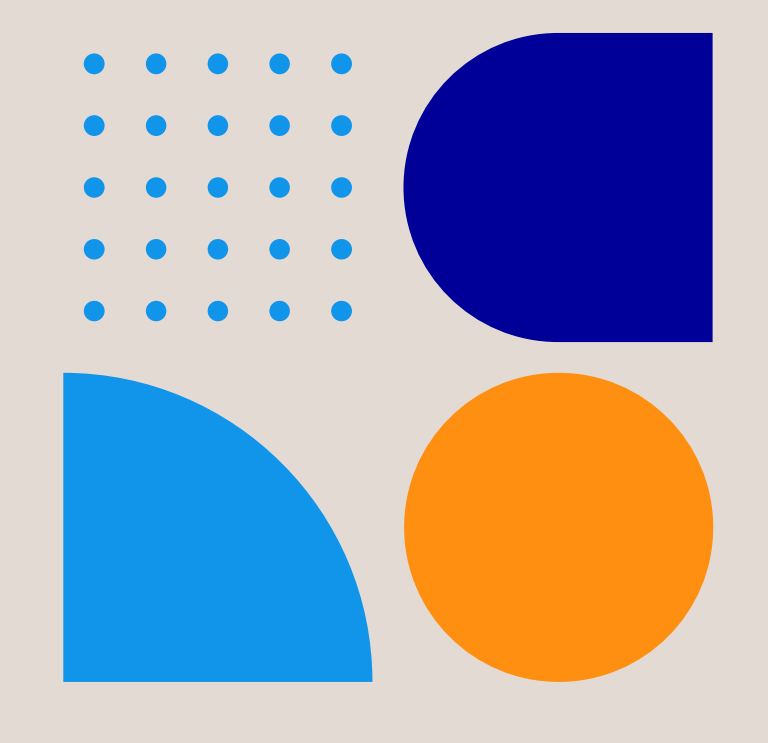

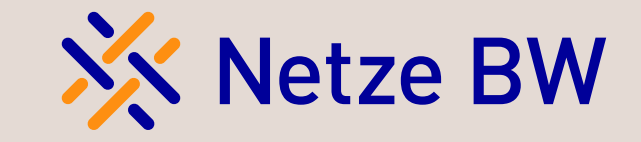

## Ausblick auf die geplanten Online-Services der Netze BW im ersten Halbjahr 2024

Margarita Schultheis

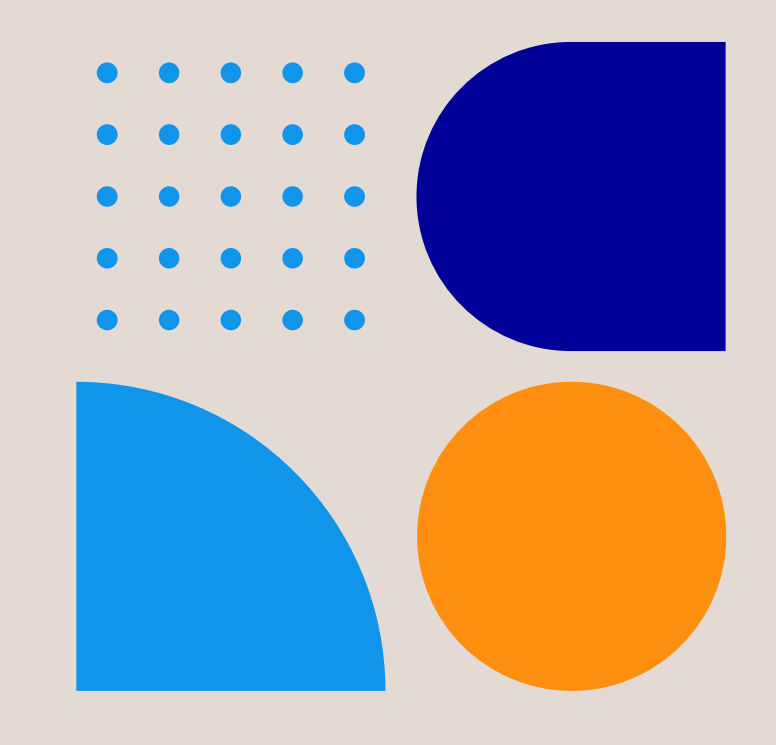

### Anlagenbetreiberwechsel bequem online beantragen

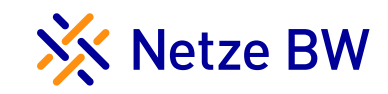

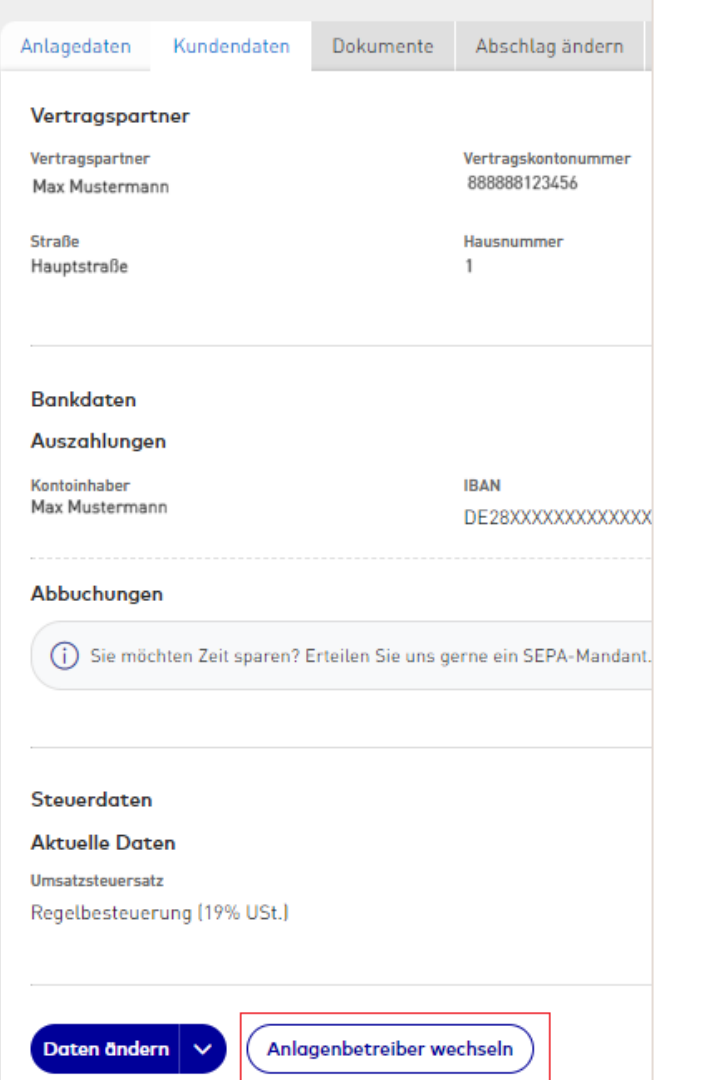

#### Das ändert sich für unsere Kund\*innen

- Bestehende Erzeugungsanlagen können nun bequem online an einen neuen Anlagenbetreiber übertragen werden
- Voraussetzung ist, dass der bestehende Anlagenbetreiber die Erzeugungsanlage im Kundenportal eingebunden hat
	- − Unter "Kundendaten" kann der Vorgang dann gestartet werden
- Nach Eingang der Anfrage bei der Netze BW erhält der zukünftige Anlagenbetreiber eine neue PIN. Ab diesem Zeitpunkt können die beiden Betreiber **gemeinsam am Wechselvorgang**  arbeiten
- Neue Informationsseite auf unserer Website sowie Erklärvideo in Arbeit

### Installateur Self-Service – Eintragungen beantragen und Fachkräfte hinzufügen

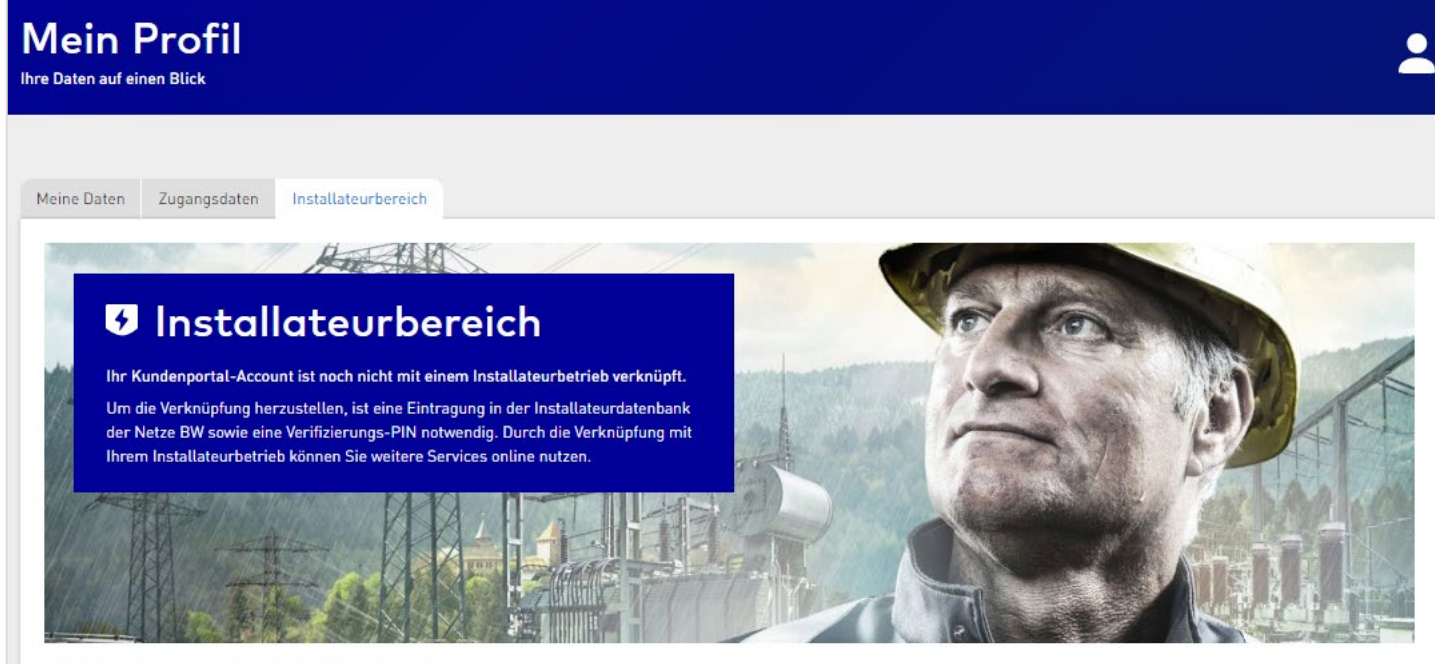

So können Sie Ihre Rolle als Installateur freischalten:

#### Eintragung beantragen

Sind Sie noch nicht in der Installateurdatenbank vermerkt, müssen Sie die Eintragung zunächst beantragen. Bitte füllen Sie das Eintragungsformular vollständig aus. Sind Sie bereits eingetragen, können Sie diesen Schritt überspringen

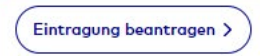

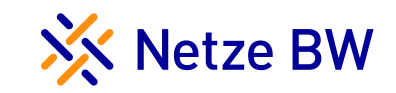

#### Unser neuer Online-Service für Sie

#### In Umsetzung:

- Neueintragungen beantragen (Strom)
- Fachkräfte hinzufügen

#### In Konzeption:

- Fachkräfte verwalten
- Eintragungs- und Ausweis-Verlängerung
- **Erweiterung um Sparten Gas & Wasser**

### Installateur Self-Service – Eintragungen beantragen

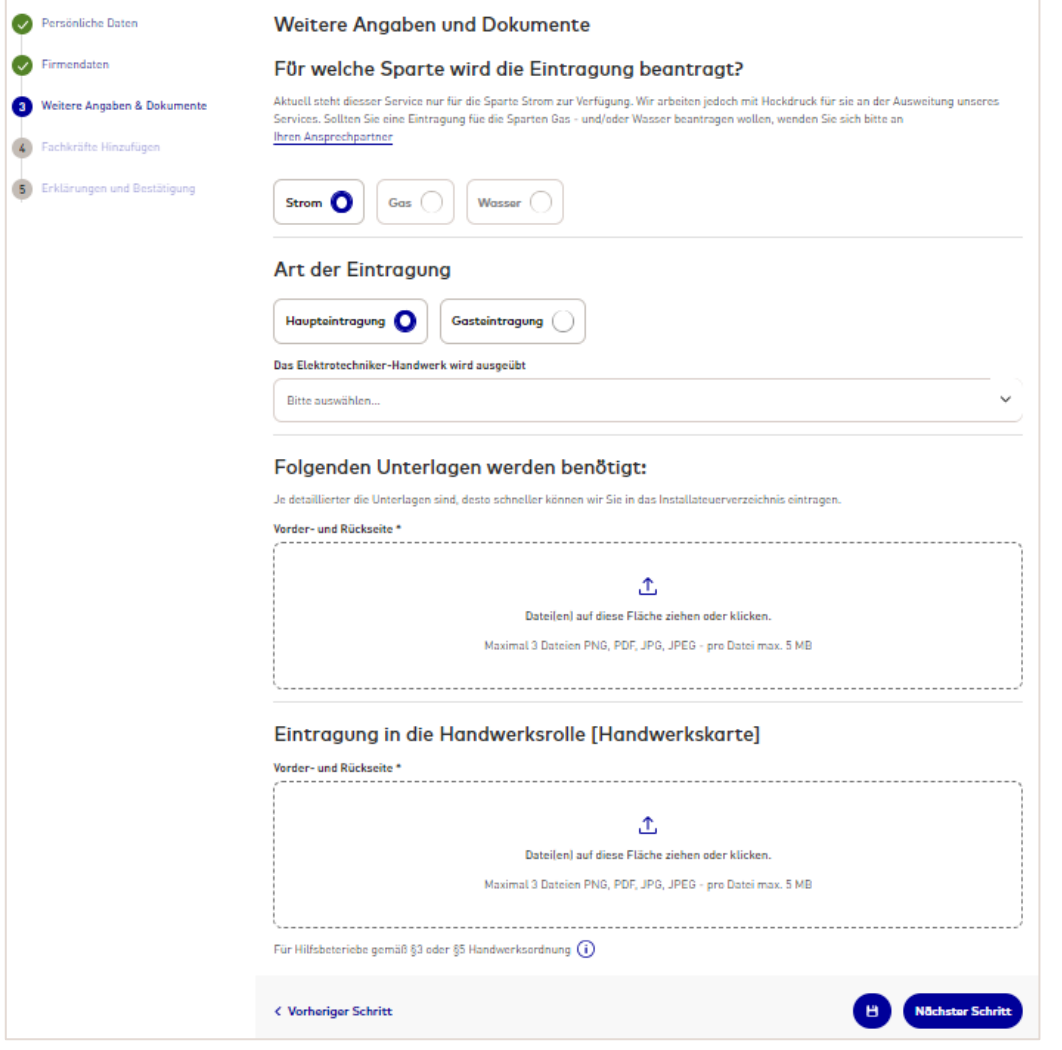

#### Haupt- oder Gasteintragung beantragen

- Für die Haupteintragung benötigen Sie:
	- Gewerbeanmeldung-/ anzeige (nach §14 GwO)
	- Eintragung in die Handwerksrolle (Handwerkskarte)
	- Angaben und Nachweise zur Fachkraft:
		- − Arbeitsvertrag
		- − Qualifikationsnachweise anhand Auswahl gemäß Eintragungsvoraussetzungen
- Für eine Gasteintragung benötigen Sie:
	- Daten sowie Upload des Installateurausweises Ihres Hauptnetzbetreibers
	- Angaben zur Fachkraft

XX Netze BW

### Installateur Self-Service – Eintragungen beantragen

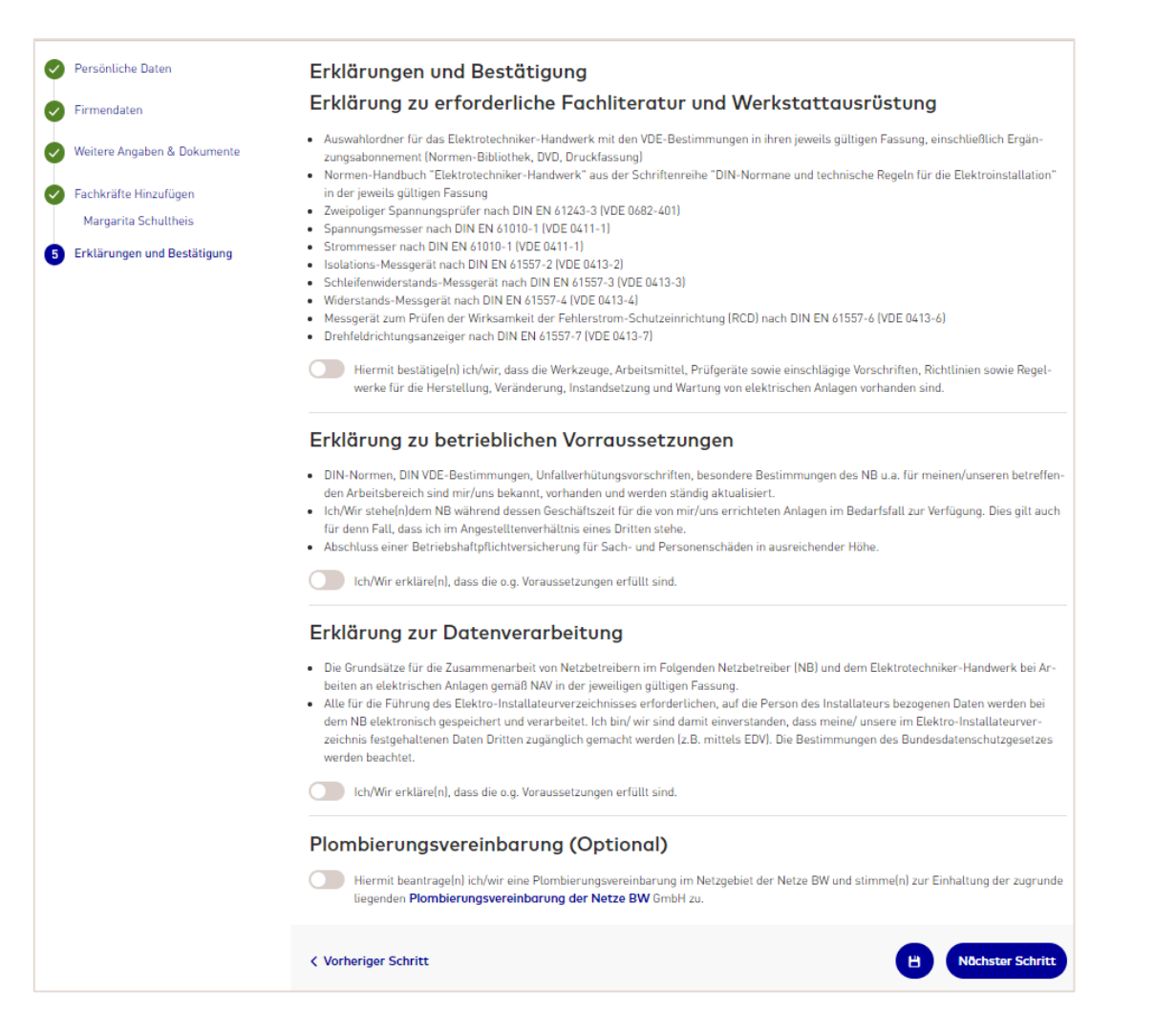

#### Haupt- oder Gasteintragung beantragen

- Gemäß den neuen Beschlüssen des BIA und LIA wird die Werkstattabnahme/-besichtigung u. a. durch Bestätigung der erforderlichen und vorhandenen Werkstattausrüstung in Form einer Checkliste ersetzt
- Schließen Sie bequem und einfach eine Plombierungsvereinbarung mit der Netze BW ab
	- − Sie erhalten bei erfolgreicher Eintragungsbestätigung das Plomben-Bestellformular

XX Netze BW

### Installateur Self-Service – Eintragungen beantragen

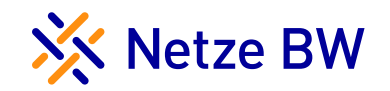

#### Nächste Schritte nach der Beantragung

- − Wir prüfen die Angaben und Nachweise sorgfältig und legen Sie als Elektrofachbetrieb in unserem Installateurverzeichnis an
- − Nach erfolgreicher Prüfung erhalten Sie bzw. jede Fachkraft eine Verifizierungs-PIN per Post
- − Verifizieren Sie sich durch Eingabe der PIN im Kundenportal unter "Mein Profil" und "Installateurbereich"

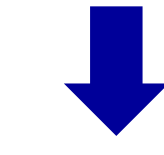

− Nutzen Sie mit Ihrem Installateur-Account einfach und bequem unsere Services und Funktionen, die nur unseren Elektrofachkräften vorbehalten sind

### Installateur Self-Service – Fachkraft hinzufügen

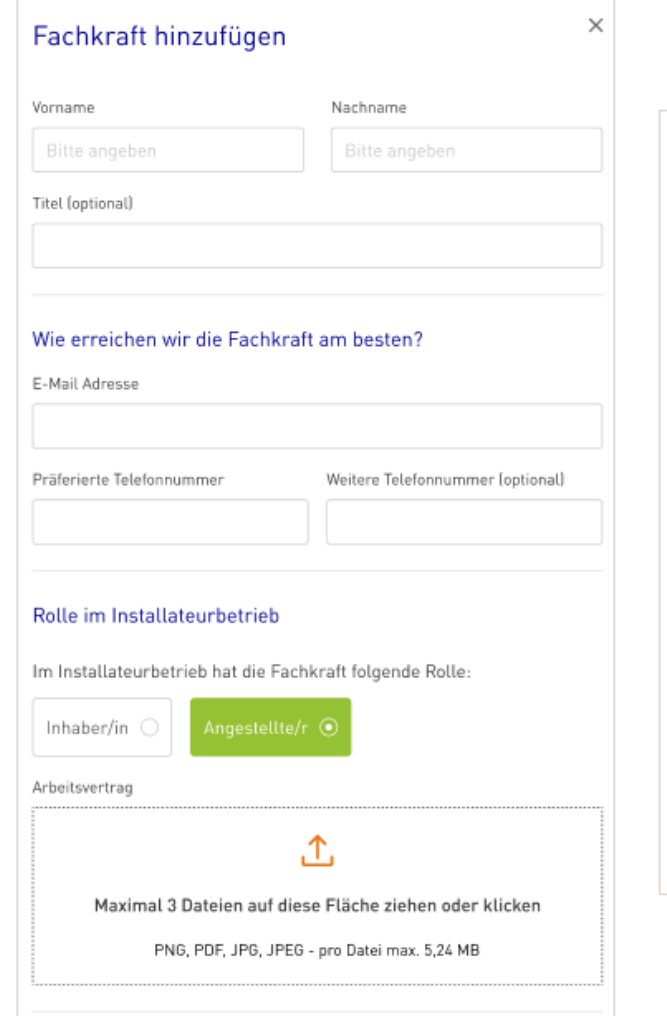

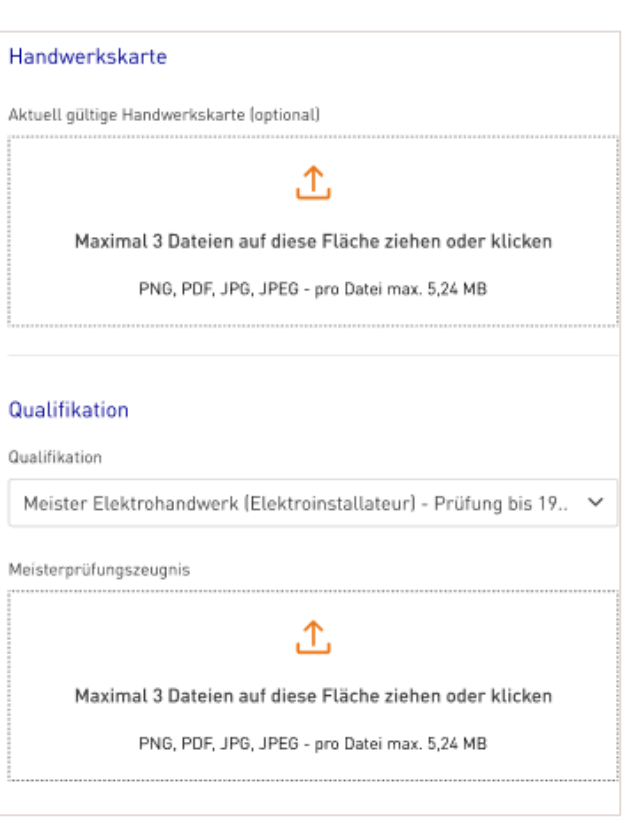

#### Das wird neu für Sie

- Bequem eine neue Fachkraft zu Ihrem eingetragenen Installateurbetrieb hinzufügen
- Geführte Abfrage- und Upload-Felder reduzieren Nachfragen und somit die Bearbeitungszeit
- Nach erfolgreicher Beantragung durch Sie und Prüfung durch uns, erhält die neue Fachkraft eine PIN und kann den Installateurbereich in seinem / ihrem Kundenportal-Account freischalten

XX Netze BW

### Integration des Online-Services "Netzanschluss anmelden" ins Kundenportal

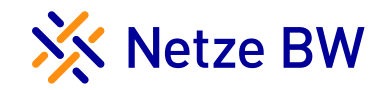

#### Beantragen Sie Netzanschlüsse zukünftig direkt im Kundenportal

#### Viele Vorteile:

- − Alle Anträge zukünftig an einem Ort
- − Zusammenarbeit zwischen Elektroinstallateur\*in und Kund\*in wird vereinfacht
- − Durch die Statusanzeige können Sie den Stand Ihres Antrags bzw. die Ausführung des Netzanschlusses bequem online verfolgen

Zeitliche Planung:

− Sukzessive Umsetzung – Beginn ab Q2 / 2024

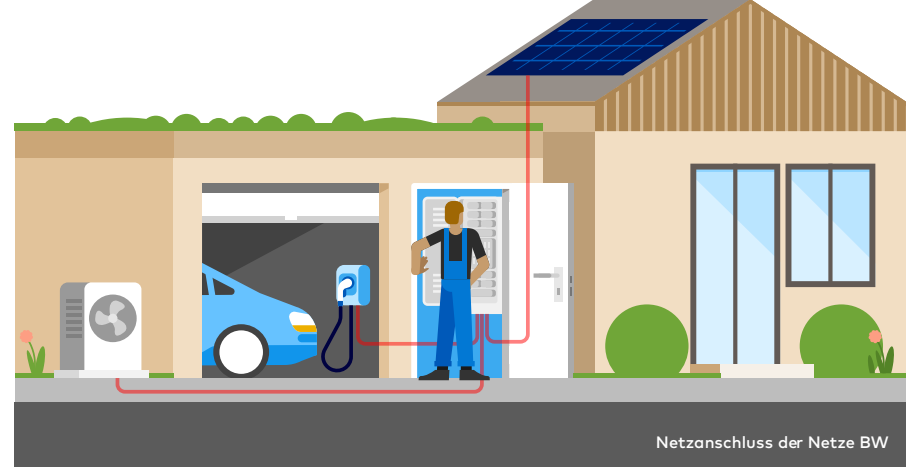

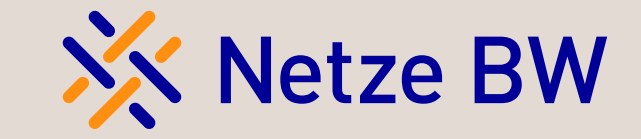

# Fragerunde

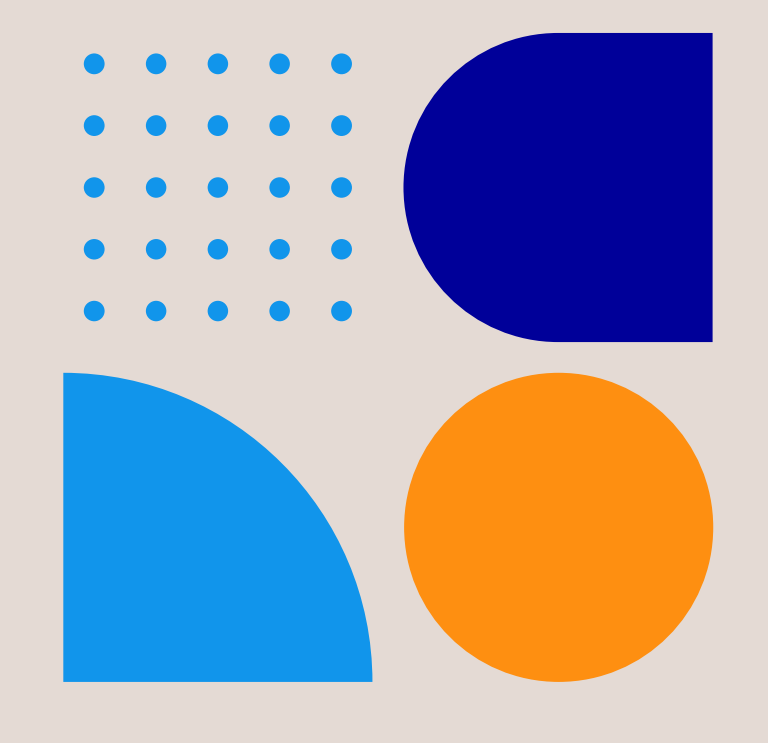

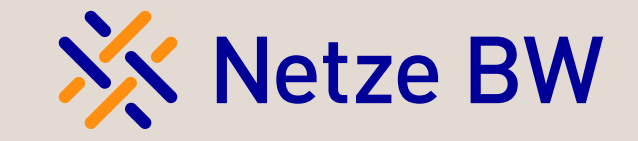

## Gesetzliche Fristen bei Erzeugungsanlagen

Doris Miller

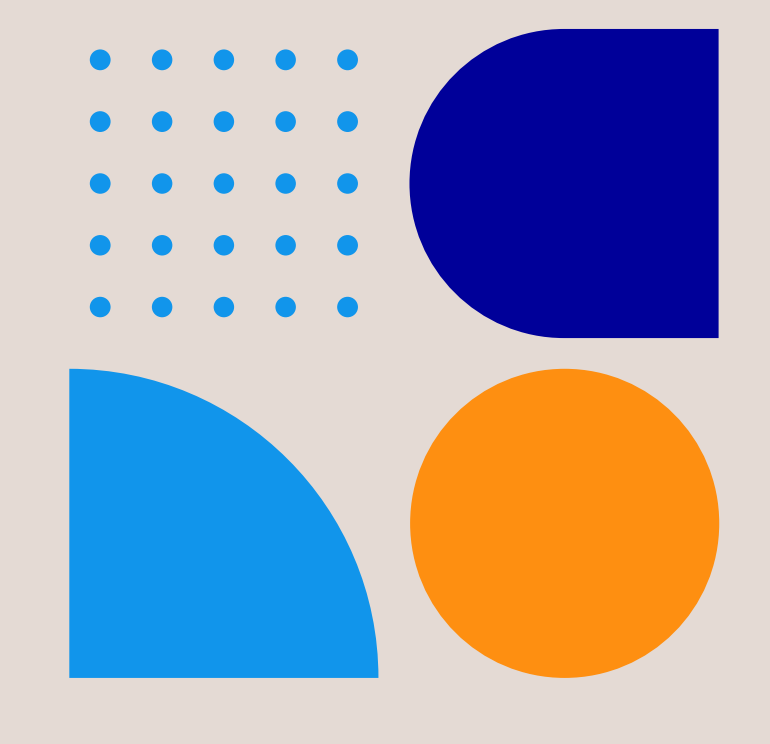

### Gesetzliche Fristen zur Vermeidung von Sanktionen

#### Unsere häufigsten Verstöße:

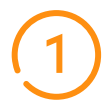

#### Meldung im Marktstammdatenregister

Ab Inbetriebnahme muss die Meldung im Marktstammdatenregister innerhalb eines Monats erfolgen (Betriebsstatus: In Betrieb)

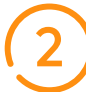

### Mitteilung Veräußerungsform and der anti- eine der alle der alle der alle der alle der alle vorm bei der alle v

Zwischen Mitteilung Veräußerungsform und Inbetriebnahme muss ein voller Kalendermonat liegen

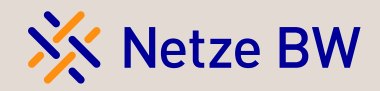

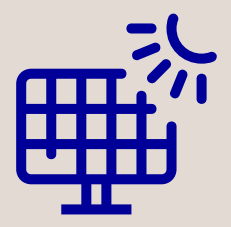

Bei mehr als 20% der Erzeugungsanlagen

### Fristgerechte Meldung Veräußerungsform

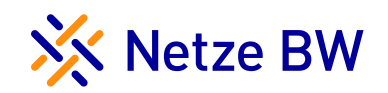

#### Beispiele zur fristgerechten Mitteilung der Veräußerungsform

Die Mitteilung zur Veräußerungsform muss spätestens zum Vorvormonat vor der Inbetriebnahme erfolgen. Diese wird im Kundenportal direkt bei der Anfrage abgefragt.

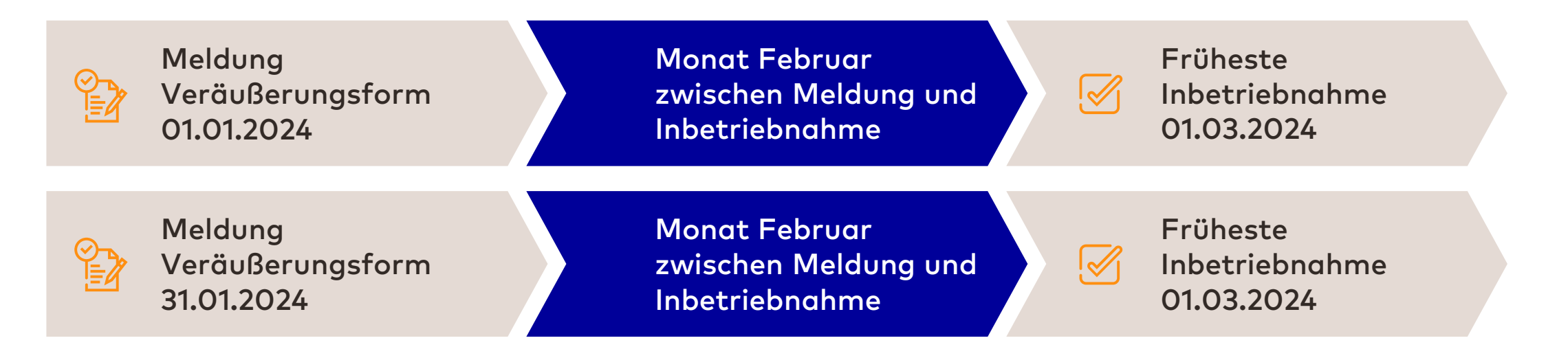

Zwischen der Inbetriebnahme und der Meldung zur Veräußerungsform muss **ein voller Kalendermonat** liegen.

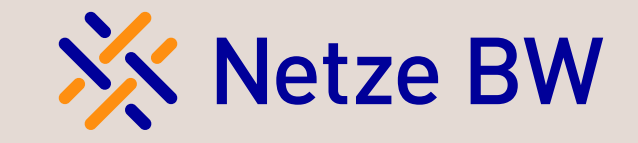

Temporäre Erlaubnis zur Inbetriebnahme einer PV-Neuanlage vor Zählersetzung

Doris Miller

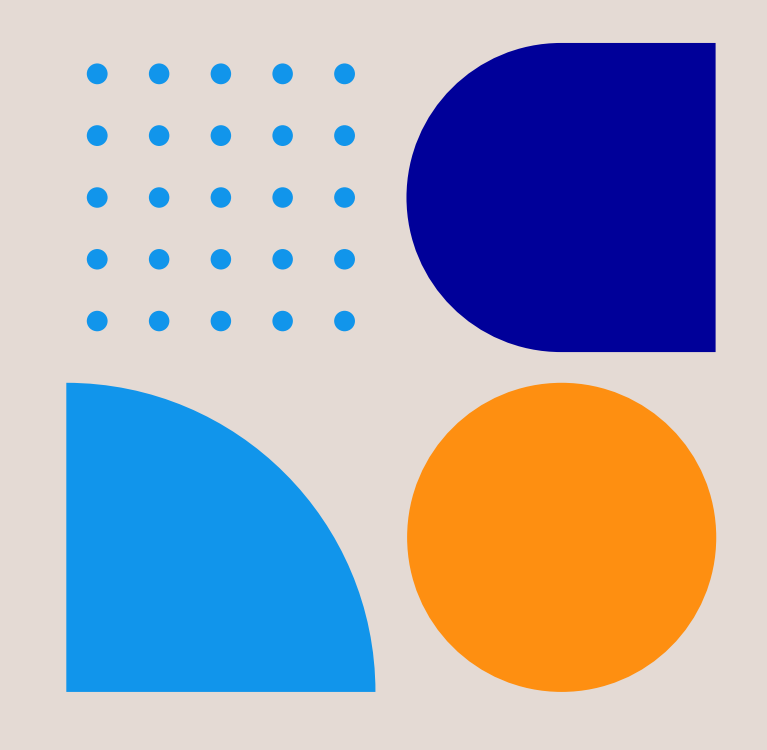

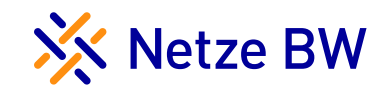

Durch hohes Anfrageaufkommen kann es regional zur verzögerten Zählersetzung kommen

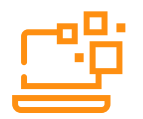

Bitte weiterhin so früh wie möglich den Zählerwechsel beauftragen

Zudem: Netze BW aktiv, um die Lage zu entspannen

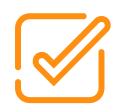

Aufsetzen einer Taskforce

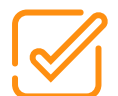

Samstagsarbeit der Netze BW-Monteur\*innen

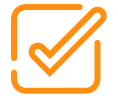

Unterstützung bei Zählermontage durch interne Kolleg\*innen aus anderen Bereichen

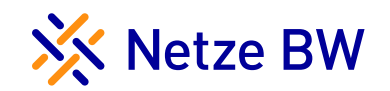

Um den kritischen Dialog mit Ihner Kund\*innen zu reduzieren, können Sie ab sofort vor der Zählersetzung des Zweirichtungszählers eine PV-Neuanlage in Betrieb nehmen

#### Hierzu müssen folgende Voraussetzungen erfüllt sein:

- Eine Nulleinspeisung ist gewährleistet
- Der durch Netze BW mitgeteilte NVP befindet sich am Hausanschlusskasten
- Der Zählerwechsel wurde bereits beauftragt 3
	- Der Kunde wünscht Überschusseinspeisung (Messkonzept 4)

Die Erlaubnis gilt vorübergehend bis auf Widerruf. Wir kommunizieren hierzu auch im nächsten Installateursrundschreiben.

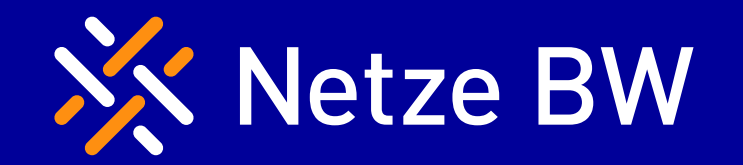

# Vielen Dank für Ihre Teilnahme

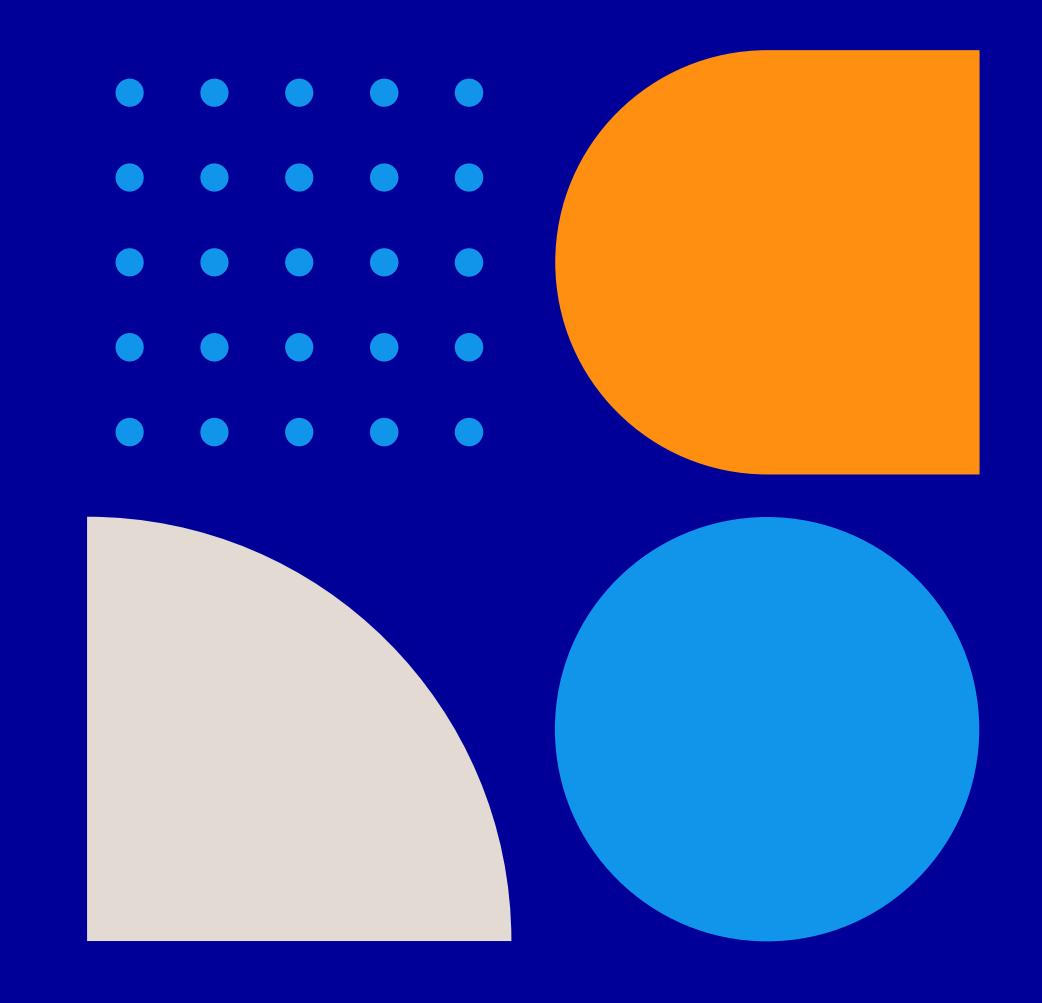

Ein Unternehmen der EnBW